# **ПРОГРАММНЫЕ ПРОДУКТЫ В МАТЕМАТИЧЕСКОМ МОДЕЛИРОВАНИИ**

*Методические указания к курсовой работе для студентов бакалавриата направления 21.03.01* 

> **САНКТ-ПЕТЕРБУРГ 2021**

Министерство науки и высшего образования Российской Федерации

Федеральное государственное бюджетное образовательное учреждение высшего образования Санкт-Петербургский горный университет

Кафедра информатики и компьютерных технологий

# ПРОГРАММНЫЕ ПРОДУКТЫ В МАТЕМАТИЧЕСКОМ МОДЕЛИРОВАНИИ

*Методические указания к курсовой работе для студентов бакалавриата направления 21.03.01*

> САНКТ-ПЕТЕРБУРГ 2021

УДК 681.142.2 (073)

**ПРОГРАММНЫЕ ПРОДУКТЫ В МАТЕМАТИЧЕСКОМ МОДЕЛИРОВАНИИ:** Методические указания к курсовой работе / Санкт-Петербургский горный университет. Сост. *О.Г. Быкова*. СПб, 2021. 49 с.

Изложены краткие теоретические сведения о численных методах решения дифференциальных уравнений в частных производных второго порядка. Рассмотрен пример решения однородного уравнения теплопроводности средствами табличного процессора Microsoft Excel и пакета компьютерной математики MathCAD. Указания снабжены вариантами заданий.

Предназначены для студентов бакалавриата направления 21.03.01 "Нефтегазовое дело".

Научный редактор *А.Б. Маховиков*

Рецензент к.т.н. *К.В. Столяров* (Корпорация «Телум Инк»)

© Санкт-Петербургский горный университет , 2021

## **ПРОГРАММНЫЕ ПРОДУКТЫ В МАТЕМАТИЧЕСКОМ МОДЕЛИРОВАНИИ**

*Методические указания к курсовой работе для студентов бакалавриата направления 21.03.01* 

Сост. *О.Г. Быкова*

Печатается с оригинал-макета, подготовленного кафедрой информатики и компьютерных технологий

Ответственный за выпуск *О.Г. Быкова*

Лицензия ИД № 06517 от 09.01.2002

Подписано к печати 08.09.2021. Формат  $60 \times 84/16$ . Усл. печ. л. 2,8. Усл.кр.-отт. 2,8. Уч.-изд.л. 2,5. Тираж 75 экз. Заказ 805.

Санкт-Петербургский горный университет РИЦ Санкт-Петербургского горного университета Адрес университета и РИЦ: 199106 Санкт-Петербург, 21-я линия, 2

#### **ВВЕДЕНИЕ**

В соответствии с учебным планом курсовая работа по дисциплине «Программные продукты в математическом моделировании» выполняется студентами направления нефтегазовое дело в IV семестре и является заключительным этапом в изучении этой дисциплины. Целью выполнения курсовой работы является развитие и закрепление навыков численного решения задач в табличном пронессоре MS Excel и в пакете компьютерной математики MathCAD. Она базируется на тех знаниях, которые студенты приобрели в III семестре и выполняется на тему «Численное решение уравнения теплопроводности». Каждый студент выполняет индивидуальное залание.

Задание: получить решение первой краевой задачи уравне-

ния теплопроводности  $\frac{\partial u(x,t)}{\partial t} = \lambda \frac{\partial^2 u(x,t)}{\partial x^2} + F(x,t)$  для значений

аргументов  $x \in [a,b]$ ,  $t \in [0,T]$  при заданных начальном  $u(x,0) /_{t=0} = q(x)$ и граничных  $u(a,t) = \varphi(t)$  и  $u(b,t) = \psi(t)$  условиях средствами табличного процессора Microsoft Excel и пакета компьютерной математики MathCAD. Принять  $\lambda=1$ , шаг изменения пространственной координаты равным  $h$ , временной -  $\tau$ . Получить максимальное и минимальное значения температуры в рассмотренной области, построить графики изменения температуры в точке области  $x=x_n$  и при значении времени  $t=t_n$ .

Методические указания содержат подробное изложение всех этапов выполнения работы, включая теоретические сведения по теме курсовой работы, пример решения задачи, варианты индивидуальных заланий.

## 1. ДИФФЕРЕНЦИАЛЬНЫЕ УРАВНЕНИЯ В ЧАСТНЫХ **ПРОИЗВОДНЫХ**

Математические модели сплошной среды приводят к уравнениям в частных производных. Уравнениями в частных производных описываются многие задачи газодинамики, динамики, фильтрации, теплопроводности, переноса излучения, распространения нейтронов, теории упругости, электромагнитных полей, процесса переноса в газах, квантовой механики и многие другие. Независимыми переменными в физических задачах являются, как правило, время и координаты. Бывают и другие переменные, например, скорости частиц в задачах переноса. Решение требуется найти в некоторой области изменения независимых переменных. Полная постановка задачи содержит дифференциальное уравнение и дополнительные условия, позволяющие выделить единственное решение из семейства решений дифференциального уравнения. Дополнительные условия задаются, как правило, на границе рассматриваемой области. Если одной из независимых переменных является время, то решение ищут в некоторой пространственной области на отрезке времени  $t_0 \le t \le T$ .

В этом случае дополнительные условия, заданные при  $t = t_0$ , называют начальными, а дополнительные условия, заданные на границе области - граничными или краевыми. Краевые условия бывают трех типов: первой краевой называют задачу отыскания функции, удовлетворяющей уравнению (11.2) и принимающую на границе области, в которой ищем решение, т.е. при  $x=a$ ,  $x=b$ ,  $y=c$ ,  $y=d$ , известные  $u(x,y) \big|_{x=a} = f_1(y), \qquad u(x,y) \big|_{x=b} = f_2(y), \qquad u(x,y) \big|_{y=c} = f_3(x),$ значения  $u(x, y) /_{v = d} = f_4(x)$ ; второй краевой называют задачу отыскания функции, удовлетворяющей уравнению (11.2) и принимающую на границе области, в которой ищем решение, т.е. при  $x=a$ ,  $x=b$ ,  $y=c$ ,  $y=d$ , известные производные на границе области, в которой ищем решение, т.е. при  $x=a$ ,  $x=b$ ,  $y=c$ ,  $y=d$ , значения  $\frac{b_1}{b_2}$  =  $f_1(y)$ , a.,

$$
\frac{\partial u}{\partial x} \Big|_{x=b} = f_2(y) \quad \frac{\partial u}{\partial y} \Big|_{y=a} = f_3(x) \quad \frac{\partial u}{\partial y} \Big|_{y=d} = f_4(x)
$$

И третьей краевой называют задачу отыскания функции, удовлетворяющей уравнению (11.2) и принимающую на границе области, в которой ищем решение, т.е. при  $x=a$ ,  $x=b$ ,  $y=c$ ,  $y=d$ , известные алгебраические выражения, содержащие значения функции и производные на границе области, в которой ищем решение, т.е. при  $x=a$ ,  $x=b, y=c, y=d,$ значения  $\alpha_{11}u + \alpha_{12}\frac{\partial u}{\partial x}$  |  $= f_1(y)$ 

$$
\alpha_{21}u + \alpha_{22} \frac{\partial u}{\partial x} \Big|_{x=b} = f_2(y) \frac{\beta_{11}u + \beta_{12} \frac{\partial u}{\partial y} \Big|_{y=c} = f_3(x)}{\beta_{21}u + \beta_{22} \frac{\partial u}{\partial y} \Big|_{y=d}} = f_4(x).
$$

В курсах математической физики изложен ряд методов, позволяющих найти точное решение для некоторых классов задач. Точные методы позволяют получить явное выражение решения через начальные данные, что облегчает дальнейшие действия с решением. Точные методы полезны, но применимы для очень узкого класса задач. Численные методы являются основным способом решения дифференциальных уравнений в частных производных.

## РАЗНОСТНАЯ СХЕМА РЕШЕНИЯ УРАВНЕНИЯ ТЕПЛО-ПРОВОДНОСТИ

Все классические уравнения математической физики используются в самых разных областях науки и промышленности. Уравнения теплопроводности - как ясно из его названия - не исключение. Оно рассчитывает температуру тела. Для нефтедобывающей промышленности температура пласта весьма важна, поэтому на всех добывающих скважинах стоят датчики температуры. Кроме того, это уравнение имеет второе название vравнение массопереноса. То есть уравнение, позволяющее рассчитывать фильтрацию, что также весьма важно в расчетах при проектировании добычи нефти на месторождениях.

Решение уравнения теплопроводности ищут в самых разных постановках, рассматривая как однородное, так и неоднородное уравнение, как с учетом изменения температуры, так и стационарное, которое в этом частном случае вырождается в уравнение Лапласа (Пуассона).

Рассмотрим численное решение первой краевой неоднородного уравнения теплопроводности

$$
\frac{\partial u(x,t)}{\partial t} = \lambda \frac{\partial^2 u(x,t)}{\partial x^2} + F(x,t)
$$
\n(1.1)

где  $u(x,t)$  – температура,  $x$  – пространственная координата,  $t$  – время,  $\lambda$  – коэффициент температуропроводности.

Решение нужно получить для значений аргументов  $x \in [a, b]$ ,  $t \in [t_0, T]$ . В начальный момент времени  $(t=t_0)$  известно распределение температуры

$$
u(x,t_0) = q(x) \tag{1.2}
$$

При решении первой краевой задачи задаются значения функции на концах промежутка интегрирования пространственной координаты. T.e.

$$
u(a,t) = \varphi(t) \text{ u } u(b,t) = \psi(t). \tag{1.3}
$$

Решением первой краевой задачи уравнения теплопроводности называют функцию  $u(t,x)$ , обладающую следующими свойства-МИ.

- 1.  $u(t,x)$  определена и непрерывна в замкнутой области  $0 \le x \le L$ ,  $t_0 \leq t \leq T$ ;
- 2.  $u(t,x)$  удовлетворяет уравнению теплопроводности (1.1) в открытой области  $0 \le x \le L$ ,  $t_0 \le t$ ;
- 3.  $u(t,x)$  удовлетворяет начальному (1.2) и краевым (1.3) условиям

В математике доказано, что задача, состоящая из уравнения  $(1.1)$ , начального условия  $(1.2)$  и граничных условий  $(1.3)$ , является корректно поставленной и имеет единственное решение. Численное решение получим разностным методом, который применяли к решению краевой задачи обыкновенного дифференциального уравнения второго порядка. Для того, чтобы написать разностную схему, приближенно описывающую дифференциальное уравнение, необходимо свершить три шага:

- 1. заменить область непрерывного изменения аргументов областью дискретного его изменения;
- 2. заменить дифференциальный оператор некоторым разностным соотношением и сформулировать разностный аналог лля краевых и начального условий:
- 3. получить систему линейных алгебраических уравнений относительно значений в отдельных точках и решить ее.

Результатом выполнения первого шага является формирование значений  $x_i$  и  $t_i$ , в которых определяется решение  $u(x_i, t_i)$ . Результатом выполнения второго шага является получение разностного уравнения для внутренних точек. Результатом выполнения третьего

шага является система линейных алгебраических уравнений относительно значений решения дифференциального уравнения в отдельных точках области определения аргументов  $u(x_i,t_j)$  и ее решение. Результатом выполнения второго шага является система линейных алгебраических уравнений относительно значений решения дифференциального уравнения в отдельных точках области определения аргументов *u*(*xi,tj*). Таким образом, задача о численном решении дифференциального уравнения сводится к вопросу нахождения решения системы линейных алгебраических уравнений.

Произведем замену частных производных  $\frac{\partial u(x,t)}{\partial t}$ ,  $\frac{\partial^2 u(x,t)}{\partial x^2}$ *x*  $u(x,t)$ *t*  $u(x,t)$  $\hat{o}$  $\hat{c}$  $\hat{o}$  $\hat{c}$ конечными разностями:

$$
\frac{\partial u(x,t)}{\partial t} \approx \frac{\Delta_t u(x,t)}{\Delta t} \, u \, \frac{\partial u^2(x,t)}{\partial x^2} \approx \frac{\Delta_x^2 u(x,t)}{(\Delta x)^2},\tag{1.4}
$$

где приращения аргументов по времени и по пространственной координате принимаются постоянными, равными  $\Delta t = t_{i+1} - t_i = \tau$  и  $\Delta x = x_{i+1} - x_i = h$ . Подставляя соотношения (1.4) в дифференциальное уравнение с частными производными (1.1), получаем разностные уравнения для искомого решения  $u(x_i, t_i)$  на сетке значений аргумента по пространственной (*xi*) и временной (*tj*) переменным:

$$
\frac{\Delta_i u(x_i, t_j)}{\tau} = \lambda \cdot \frac{\Delta_x^2 u(x_i, t_j)}{h^2} + F(x_i, t_j)
$$
(1.5)

Разность первого порядка по времени заменяется разностями 
$$
\Delta_i u(x_i, t_j) = u(x_i, t_j) - u(x_i, t_j - \tau).
$$
 (1.6)

Разность второго порядка по пространственной координате заменяется разностями

$$
\Delta_x^2 u(x_i, t_j) = u(x_i - h, t_j) - 2 \cdot u(x_i, t_j) + u(x_i + h, t_j). \tag{1.7}
$$

Аналогичные разностные соотношения применялись при решении краевой задачи обыкновенных дифференциальных уравнений второго порядка. Подставив соотношения (1.6) и (1.7) в уравнения (1.5), получаем систему алгебраических уравнений относительно значений температуры в узлах  $u(x_i, t_i)$ :

$$
\frac{u(x_i,t_j)-u(x_i,t_{j-1})}{\tau}=\lambda \cdot \frac{u(x_{i-1},t_j)-2 \cdot u(x_i,t_j)+u(x_{i+1},t_j)}{h^2}+F(x_i,t_j),
$$
(1.8)

где  $i=1,2,...$  m-1 и  $i=1, 2...$  n. Здесь т и п число делений промежутка изменения пространственной и временной переменных.

Уравнения (1.8) позволяют вычислить решение во внутренних точках сетки области определения решения. Число уравнений системы (1.8) меньше числа неизвестных. Недостающие уравнения находятся из начального (1.2) и граничных (1.3) условий.

Начальное условие (1.2) при  $t=0$  в точках  $x_i$  имеют вид:

$$
u(x_i,0)=q(x_i) \tag{1.9}
$$

Для значений на концах изменения пространственной переменной  $(1.3)$  имеем:

$$
u(a,tj) = \varphi(tj), u(b,tj) = \psi(tj)
$$
 (1.10)

Разностная схема (1.8) носит название неявной разностной схемы. Значения искомой функции при одном значении временной переменной называются слоем. Начальное условие (1.9) залает значения решения на начальном (нулевом) слое. Значения решения на первом слое полностью определяется значениями на нулевом (при  $t=0$ ). Для этого нужно решить систему уравнений (1.8), подставив известные значения при  $t=0$ . Полученные значения становятся исходными значениями для определения решения на втором временном слое как решения системы (1.8) при известном значении решения при  $t = \tau$  (шаге изменения временной переменной). Этот процесс повторяется до полного вычисления решения на всех временных слоях.

Рассмотрим численное решение для однородного уравнения теплопроводности (1.1)  $(F(x,t)=0)$  при изменении аргумента *x* от значения 0,1 до 0,85, времени t от нуля до 2 при начальном условии  $q(x)=1,42-0,9x$  $(1.11)$ 

и граничных условиях

 $u(0.1,t) = 0.492$ ,  $u(0.85,t)=0.868+2.8t$ .  $(1.12)$ 

Для простоты положим коэффициент температуропроводности  $\lambda$  равным единице. Примем шаг по пространственной координате равным 0.05. Шаг по временной координате - 0.2. Значит, координаты х, для которых определяется решение, равняются  $x=0.1$ ; 0.15;  $0,2,...$  0.85. Временная координата *t* принимает значения  $t=0$ ; 0.2; 0,4; 0,6;...2. Т.е. решение будем определять на прямоугольной сетке значений аргументов, содержащей пятнадцать значений пространственной координаты и десять значений временной.

Разностное уравнение (1.8) преобразуем таким образом, чтобы искомые решения одного слоя  $(t_i)$  находились по одну сторону от знака равенства:

$$
\sigma \cdot u(x_{i-1}, t_j) - \alpha \cdot u(x_i, t_j) + \sigma \cdot u(x_{i+1}, t_j) = -u(x_i, t_{j-1}).
$$
 (1.13)

Здесь введены обозначения  $\sigma = \frac{\lambda \cdot \tau}{\mu^2}$ ,  $\alpha = 1 + 2 \cdot \sigma$ .  $(1.14)$ 

Граничные условия имеют вид:

На левом конце промежутка изменения временной координаты  $u(0.1,0) = u(0.1,0.2) = u(0.1,0.4) = u(0.1,0.6) =$ 

$$
u(0.1,0.8) = u(0.1,1) = u(0.1,1.2) = u(0.1,1.4) = , \t(1.15)
$$

 $u(0.1,1.6) = u(0.1,1.8) = u(0.1,2) = 0.492$ 

На правом конце промежутка изменения временной координаты  $u(0.85,0) = 0.868$ ;  $u(0.85,0.2) = 1.428$ ;  $u(1,0.4) = 1.988$ ;

$$
u(0.85,0.6) = 2.548; u(0.85,0.8) = 3.108; u(0.85,1.0) = 3.668;
$$

$$
u(0.85,1.2) = 4.288; u(0.85,1.4) = 4.778; u(0.85,1.6) = 5.348;
$$
 (1.16)

$$
u(0.85,1.8) = 5.908; u(0.85,2) = 6.468
$$

На каждом временном слое необходимо решить систему (1.13) из четырнадцати уравнений. Перепишем систему (1.13) в развернутом виде:

$$
\begin{cases}\n\sigma \cdot u(x_0, t_j) - \alpha \cdot u(x_1, t_j) + \sigma \cdot u(x_2, t_j) = -u(x_1, t_{j-1}) \\
\sigma \cdot u(x_1, t_j) - \alpha \cdot u(x_2, t_j) + \sigma \cdot u(x_3, t_j) = -u(x_2, t_{j-1}) \\
\sigma \cdot u(x_2, t_j) - \alpha \cdot u(x_3, t_j) + \sigma \cdot u(x_4, t_j) = -u(x_3, t_{j-1}) \\
\cdots \\
\sigma \cdot u(x_{12}, t_j) - \alpha \cdot u(x_{13}, t_j) + \sigma \cdot u(x_{14}, t_j) = -u(x_{13}, t_{j-1}) \\
\sigma \cdot u(x_{13}, t_j) - \alpha \cdot u(x_{14}, t_j) + \sigma \cdot u(x_{15}, t_j) = -u(x_{14}, t_{j-1}) \\
\sigma \cdot u(x_{14}, t_j) - \alpha \cdot u(x_{15}, t_j) + \sigma \cdot u(x_{16}, t_j) = -u(x_{15}, t_{j-1})\n\end{cases}
$$
\n(1.17)

Преобразуем систему (1.17), учитывая, что граничные значения заданы и известны (1.15), (1.16). Для вычисления решения в узловых точках одного временного слоя  $u(x_i, t_i)$  при  $i=1,2...m-1$  получили систему линейных алгебраических уравнений с матрицей коэффициентов трехдиагонального вида.

$$
\begin{cases}\n-\alpha \cdot u(x_1, t_j) + \sigma \cdot u(x_2, t_j) = -u(x_1, t_{j-1}) - \sigma \cdot u(x_0, t_j) \\
\sigma \cdot u(x_1, t_j) - \alpha \cdot u(x_2, t_j) + \sigma \cdot u(x_3, t_j) = -u(x_2, t_{j-1}) \\
\sigma \cdot u(x_2, t_j) - \alpha \cdot u(x_3, t_j) + \sigma \cdot u(x_4, t_j) = -u(x_3, t_{j-1}) \\
\cdots \\
\sigma \cdot u(x_{12}, t_j) - \alpha \cdot u(x_{13}, t_j) + \sigma \cdot u(x_{14}, t_j) = -u(x_{13}, t_{j-1}) \\
\sigma \cdot u(x_{13}, t_j) - \alpha \cdot u(x_{14}, t_j) + \sigma \cdot u(x_{15}, t_j) = -u(x_{14}, t_{j-1}) \\
\sigma \cdot u(x_{14}, t_j) - \alpha \cdot u(x_{15}, t_j) = -u(x_{15}, t_{j-1}) - \sigma \cdot u(x_{16}, t_j)\n\end{cases} (1.18)
$$

Решение этой системы можно производить любым из известных методов решения: Гаусса, Крамера, с использованием обратной матрицы, прогонки, а также итерации.

Полученное решение для одного временного слоя используется при получении решения для следующего временного слоя.

Следовательно, получение решения уравнения (1.1) с начальным и граничными условиями (1.2), (1.3) свелось к решению нескольких систем линейных алгебраических уравнений (1.18) с одной системой коэффициентов перед неизвестными и различными правыми частями уравнений системы.

Решение будем выполнять в табличном процессоре Microsoft Excel методом прогонки и в пакете математических расчетов Math- $CAD$ 

# 2. МЕТОД ПРОГОНКИ<sup>1</sup>

Часто в задачах возникает необходимость решать системы линейных алгебраических уравнений, матрицы которых, являясь слабо заполненными, т.е. содержащими небольшое количество элементов, отличных от нуля, имеют определенную структуру. Среди таких систем выделяют обычно системы с матрицами ленточной структуры. В таких матрицах ненулевые элементы располагаются на главной диагонали, а также под- и над главной диагональю. Ниже для примера приведена система четвертого порядка

$$
\begin{cases}\nb_1 \cdot x_1 + c_1 \cdot x_2 = f_1 \\
a_2 \cdot x_1 + b_2 \cdot x_2 + c_2 \cdot x_3 = f_2 \\
a_3 \cdot x_2 + b_3 \cdot x_3 + c_3 \cdot x_4 = f_3\n\end{cases}
$$
\n(2.1)  
\n
$$
a_4 \cdot x_3 + b_4 \cdot x_4 = f_4
$$

Их часто называют системами с трехдиагональными матрицами. Для решения систем с ленточными матрицами коэффициентов известный метод Гаусса модифицируют, вычисления организуют таким образом, чтобы не включать нулевые элементы, сводя получение решения к вычислению нескольких коэффициентов по рекуррентным соотношениям. Как и в методе Гаусса, вычисления имеют «прямой» и «обратный» ходы. Назначение прямого хода в методе прогонки то же, что в методе Гаусса - сведение матрицы коэффициентов перед неизвестными к треугольному виду, когда элементы под главной диагональю равны нулю. В силу трехдиагональной структуры матрицы нужно получить нули у коэффициентов, расположенных на диагонали под главной диагональю. И при выполнении пря-

Название метода используется в отечественной литературе по вычислительной математике. Был введен в 50-е годы XX в.

мого хода достигается обнуление этих элементов, т.е. система (2.1) приводится к виду

$$
\begin{cases}\n x_1 + s_1 \cdot x_2 = g_1 \\
 x_2 + s_2 \cdot x_3 = g_2 \\
 x_3 + s_3 \cdot x_4 = g_3\n\end{cases}
$$
\n(2.2)

Лля коэффициентов, стоящих перед элементами выше главной диагонали, и в столбце свободных членов существует общность формул для их вычисления независимо от числа уравнений. И для сокрашения записи удобно воспользоваться рекуррентными соотношениями

Злесь ввелены обозначения

$$
s_1 = \frac{c_1}{b_1}, \ s_i = \frac{c_i}{b_i - a_i \cdot s_{i-1}}, \ g_1 = \frac{f_1}{b_1}, \ g_i = \frac{f_i - a_i \cdot g_{i-1}}{b_i - a_i \cdot s_{i-1}}
$$
(2.3)

при  $i=2, 3, 4$ .

Используя эти обозначения, можем записать также рекуррентные соотношения для вычисления решения системы (обратный ход метола прогонки)

$$
x_4 = g_4, \ x_i = g_i - s_i \cdot x_{i+1} \text{ при } i=3, 2, 1. \tag{2.4}
$$

Применение рекуррентных соотношений в прямом и обратном ходах метода прогонки повышает наглядность формул и способствует правильности вычислений.

Если выполняется условие преобладания диагональных элементов, хотя бы для одного уравнения, система имеет единственное решение.

# 3.ЧИСЛЕННОЕ РЕШЕНИЕ УРАВНЕНИЯ ТЕПЛОПРОВОД-НОСТИ В ТАБЛИЧНОМ ПРОЦЕССОРЕ MICROSOFT EXCEL

Решение начинаем с задания шагов изменения пространственной и временной координат и вычисления вспомогательных постоянных о и а, которые располагаем в первой строчке. Во второй строчке запишем значения времени t<sub>i</sub>, в которых вычисляется температура.

Для численного решения уравнения теплопроводности потребуется многократное решение системы линейных алгебраических уравнений (1.18) методом прогонки. При решении системы линейных алгебраических уравнений методом прогонки в табличном процессоре Microsoft Excel исходную систему (1.13) приводим к виду (2.3), когда коэффициент в первом уравнении перед первой неизвестной равняется единице. Для этого разделим первое уравнение системы на коэффициент при первой неизвестной  $x_1$ . При этом ясно. что матрица коэффициентов перед неизвестными системы одинакова и ее элементы не зависят от значений пространственной и временной координат в узлах сетки. Из формул (2.3) следует, что и вспомогательные коэффициенты  $s_i$  также будут одинаковыми при решении всех систем. Эти коэффициенты вычислим один раз и далее будем на них только ссылаться в формулах. Поэтому для решения уравнения теплопроводности расположим исходные данные в следующем порядке: те величины, которые не будут меняться при разных расчетах, запишем в левых столбцах таблицы, а те, что при повторных расчетах меняются - в правых (рис. 3.2). Так что порядок столбцов в решении примем следующий: в первый столбец заносим значения пространственной координаты  $(x_i)$ , в которых вычисляется решение; во второй - номер уравнения системы (*i*); третий, четвертый, пятый столбцы будут занимать коэффициенты  $a_i$ ,  $b_i$ ,  $c_i$  уравнений системы; в шестом столбце будут располагаться вычисленные значения коэффициентов s; в седьмом столбце будем вычислять значения температуры в узловых точках  $q(x_i)$  в соответствии с начальными условиями задачи (1.11) (рис. 3.1).

| Ф              |                 | $\overline{2}$ |             | Ŧ             |                                         |                          |              |               |                        | курсовая Матметоды [Только для чтения] | $\propto$                               |
|----------------|-----------------|----------------|-------------|---------------|-----------------------------------------|--------------------------|--------------|---------------|------------------------|----------------------------------------|-----------------------------------------|
|                |                 | Главная<br>Я   | Вставка     |               | Разметка стра<br>3.                     | у                        | Формулы      | Данные<br>b1  | Рецензироват<br>P      | Вид<br>$\circ$                         | $\odot$<br>$\mathbb{X}$                 |
|                | والأكل          | ¥              | Calibri     | $\frac{1}{2}$ | 11                                      | $\overline{\phantom{a}}$ | 喜            | $\frac{9}{6}$ | A                      | D                                      | $\Sigma$ + $\frac{4}{9}$ <sup>7</sup> + |
|                | Вставить        | G)             | Ж           | $K$ 4         | $\Lambda$ <sup>*</sup><br>$A^{\dagger}$ |                          | Выравнивание | Число         | Стили                  | Ячейки                                 | T<br>船−<br>$\mathbf{w}$ .               |
|                |                 |                | 图·          | ↭             | $A^+$                                   |                          |              |               |                        |                                        | 9.                                      |
|                | Буфер обм       | 围              |             | Шрифт         |                                         | 看                        |              |               |                        |                                        | Редактирова                             |
|                |                 | K <sub>2</sub> |             |               |                                         | $f_x$                    |              |               |                        |                                        | ¥.                                      |
|                | $\mathsf{A}$    | B              | C           | D             | E                                       | F                        | G            | н             |                        |                                        | K                                       |
| $\mathbf{1}$   | $h=$            |                | $0.05$ tau= |               | $0,2$ lam                               |                          | $1$ sigm=    |               | $80$ alfa=             | 161                                    |                                         |
| $\overline{2}$ | $x\backslash t$ |                |             |               |                                         |                          | $\Omega$     |               |                        | 0,2                                    |                                         |
| $\overline{3}$ |                 |                | a           | b             | C                                       | s                        | u0           |               | g                      | u1                                     | f2                                      |
| $14 - 4$       | $+$ H           | Лист1          |             | Лист2         | Лист3                                   | ಿದ                       |              |               | ш                      |                                        |                                         |
|                | Готово          |                |             |               |                                         |                          |              | 田回凹           | 100%<br>$\blacksquare$ | łπ                                     | Ð<br>a.                                 |

Рис. 3.1. Подготовка столбцов таблицы для решения уравнения теплопроводности методом прогонки

На этом завершается подготовительная работа поиска решения. Все следующие столбцы таблицы будут содержать меняющиеся решения системы. Поэтому в следующих трех столбцах будем проводить вычисления тех величин, которые будут меняться при решении системы для следующего временного слоя: правая часть уравнений системы *fi*, вспомогательный коэффициент *gi* и температура на следующем временном слое *ui* при *t= tj*. Значения *u*<sup>0</sup> и *u*<sup>15</sup> вычисляются из краевых условий задачи (1.15) и (1.16), и заносятся в соответствующие ячейки таблицы. Значения температуры *ui* в узлах нулевого временного слоя решения вычисляются из начальных условий (1.11).

Производим вычисление в первых столбцах таблицы, чтобы обеспечить наличие всех исходных данных для расчета (рис. 3.2, 3.3).

| $\Phi$          |                    |                   |                | $\frac{3}{4}$     | курсовая Матмето М. -                                                             |                      | ⊟                                                         | X           |
|-----------------|--------------------|-------------------|----------------|-------------------|-----------------------------------------------------------------------------------|----------------------|-----------------------------------------------------------|-------------|
|                 |                    | Главн             | Встав          | Разме             | $\Phi$ <sup>O</sup> $\Omega$ <sub>M</sub> <sup><math>\Omega</math></sup><br>Данні | Рецен<br>Вид         | 卣<br>$\omega$                                             | $\mathbf x$ |
|                 | Вставить<br>Буферо | Я<br>¥<br>E)<br>玩 | A<br>Шрифт     | 3<br>Выравнивание | ы<br>У<br>$\frac{1}{2}$<br>Число                                                  | P<br>О<br>A<br>Стили | Σ<br>ٿا<br>$\overline{\bullet}$<br>Ячейки<br>2.<br>Редакт |             |
|                 |                    | K <sub>2</sub>    |                | in.               | fx                                                                                |                      |                                                           | ¥           |
|                 | A                  | B                 | C              | D                 | E                                                                                 | F                    | G                                                         |             |
| 1               | $h=$               |                   | $0,05$ tau=    |                   | $0,2$ lam                                                                         |                      | $1$ sigm=                                                 |             |
| $\overline{2}$  | $x\backslash t$    |                   |                |                   |                                                                                   |                      | 0                                                         |             |
| 3               |                    | i                 | a              | b                 | C                                                                                 | s                    | u <sub>0</sub>                                            |             |
| 4               | 0,1                | 0                 |                |                   |                                                                                   |                      | 0,492                                                     | ≣           |
| 5               | 0,15               | 1                 | $\overline{0}$ | $\mathbf{1}$      | $-0,496894$                                                                       | $-0,49689$           | 1,285                                                     |             |
| $6\overline{6}$ | 0,2                | 2                 | 80             | $-161$            | 80                                                                                | $-0,6598$            | 1,24                                                      |             |
| 7               | 0,25               | 3                 | 80             | $-161$            | 80                                                                                | $-0,73926$           | 1,195                                                     |             |
| 8               | 0,3                | 4                 | 80             | $-161$            | 80                                                                                | $-0.7854$            | 1,15                                                      |             |
| 9               | 0,35               | 5                 | 80             | $-161$            | 80                                                                                | $-0,81493$           | 1,105                                                     |             |
| 10              | 0,4                | 6                 | 80             | $-161$            | 80                                                                                | $-0,83502$           | 1,06                                                      |             |
| 11              | 0,45               | 7                 | 80             | $-161$            | 80                                                                                | $-0,84927$           | 1,015                                                     |             |
| 12              | 0,5                | 8                 | 80             | $-161$            | 80                                                                                | $-0,85968$           | 0,97                                                      |             |
| 13              | 0,55               | 9                 | 80             | $-161$            | 80                                                                                | $-0,86744$           | 0,925                                                     |             |
| 14              | 0,6                | 10                | 80             | $-161$            | 80                                                                                | $-0,87331$           | 0,88                                                      |             |
| 15              | 0,65               | 11                | 80             | $-161$            | 80                                                                                | $-0,87782$           | 0,835                                                     |             |
| 16              | 0,7                | 12                | 80             | $-161$            | 80                                                                                | $-0,88131$           | 0,79                                                      |             |
| 17              | 0,75               | 13                | 80             | $-161$            | 80                                                                                | $-0,88402$           | 0,745                                                     |             |
| 18              | 0,8                | 14                | 80             | $-161$            | 0                                                                                 |                      | 0,7                                                       |             |
| 19              | 0,85               | 15                |                |                   |                                                                                   |                      | 0,868                                                     |             |
| н               | Ħ                  | Лист1             |                | Лист2             | Лист3                                                                             | iiii.                | П                                                         |             |
|                 | Готово             |                   |                | 田回凹               | 100%                                                                              | $(-)$                | U<br>$^{\circ}$                                           |             |

Рис. 3.2. Исходные данные расчета методом прогонки (режим отображения чисел)

| ۵.              | Ы<br>in -             | $P +$                                                                  | ۷                                   |                |                                                 | курсовая 2017 - Microsoft Excel |                                                              | Работа с диагра         |        | □                   | ×              |
|-----------------|-----------------------|------------------------------------------------------------------------|-------------------------------------|----------------|-------------------------------------------------|---------------------------------|--------------------------------------------------------------|-------------------------|--------|---------------------|----------------|
|                 |                       | Главная Вставка                                                        |                                     |                | Разметка страниць   Формулы                     | Данные   Рецензирование         | Вид                                                          | Конструктор   Макет     | Формат | $\odot$             | 卣<br>$\propto$ |
|                 | Вставить<br>функцию   | ∑ Автосумма -<br>16 Недавно использовались *<br><b>ПО ФИНАНСОВЫЕ</b> * | Библиотека функций                  | f 9<br>ÍÃ<br>倫 | Логические -<br>Текстовые -<br>Дата и время * 1 | Q-<br>ſè                        | 4<br>Ó<br>Определенные<br>Зависимости<br>имена -<br>формул - | 疆<br>Вычисление         |        |                     |                |
|                 | Диаграмма 4           |                                                                        | $\circ$<br>$\overline{\phantom{a}}$ | fx             |                                                 |                                 |                                                              |                         |        |                     | ١¥             |
|                 | A                     | B                                                                      | $\mathbf{C}$                        | D              | E                                               | F                               | G                                                            | H                       |        |                     |                |
| 1               | $h=$                  | 0.05                                                                   | $tau =$                             | 0,2            | lam                                             | 1                               | sigm=                                                        | =\$F\$1*\$D\$1/\$B\$1^2 | alfa=  | $=1+2*SHS1$         |                |
| $\overline{2}$  | x\t                   |                                                                        |                                     |                |                                                 |                                 | O                                                            |                         |        |                     |                |
| 3               |                       | ĩ.                                                                     | a                                   | b              | Ċ                                               | s                               | u0                                                           |                         |        |                     |                |
| 4               | 0,1                   | $\Omega$                                                               |                                     |                |                                                 |                                 | 0.492                                                        |                         |        |                     |                |
| 5.              | $=AA+BS1$             | $= 84 + 1$                                                             | o                                   | 1              | $=$ HS1/JS1                                     | $=E5/D5$                        | $=1.42 - 0.9*AB$                                             |                         |        |                     |                |
| 6               | $= A5 + B51$          | $= B5 + 1$                                                             | $=$ HS1                             | $-$ JS1        | $=$ HS1                                         | =E6/(D6-C6*F5) =1.42-0.9*A6     |                                                              |                         |        |                     |                |
| $\overline{7}$  | $= A6 + BS1$          | $= 86 + 1$                                                             | $=$ H\$1                            | $=$ J\$1       | $=$ H\$1                                        | =E7/(D7-C7*F6) =1,42-0,9*A7     |                                                              |                         |        |                     |                |
| 8               | $=$ A7+B\$1           | $= 87 + 1$                                                             | $=$ HS1                             | $=$ JS1        | $=$ HS1                                         | =E8/(D8-C8*F7) =1,42-0,9*A8     |                                                              |                         |        |                     |                |
| 9               | $=AB+BS1$             | $= B8 + 1$                                                             | $=$ H\$1                            | $=$ J\$1       | $=$ H\$1                                        | =E9/(D9-C9*F8) =1,42-0,9*A9     |                                                              |                         |        |                     |                |
| 10              | $= A9 + B51$          | $= B9 + 1$                                                             | $=$ HS1                             | $=$ JS1        | $=$ HS1                                         | =E10/(D10-C10 =1.42-0.9*A10     |                                                              |                         |        |                     |                |
| 11              | $= A10 + B51$ =B10+1  |                                                                        | $=$ H\$1                            | $=$ J\$1       | $=$ H\$1                                        | =E11/(D11-C11 =1,42-0,9*A11     |                                                              |                         |        |                     |                |
| 12 <sup>2</sup> | $= A11 + B51$ = 811+1 |                                                                        | $=$ HS1                             | $-$ JS1        | $=$ HS1                                         | =E12/(D12-C12 =1.42-0.9*A12     |                                                              |                         |        |                     |                |
| 13              | $= A12 + B51$ =B12+1  |                                                                        | $=$ HS1                             | $-$ JS1        | $=$ HS1                                         | =E13/(D13-C13 =1,42-0,9*A13     |                                                              |                         |        |                     |                |
|                 | $14$ =A13+B\$1 =B13+1 |                                                                        | $= HSI$                             | $=$ J\$1       | $= H$1$                                         | =E14/(D14-C14 =1,42-0,9*A14     |                                                              |                         |        |                     |                |
| 15              | $= A14 + B51$ = B14+1 |                                                                        | $=$ HS1                             | $-$ JS1        | $=$ HS1                                         | =E15/(D15-C15 =1.42-0.9*A15     |                                                              |                         |        |                     |                |
|                 | 16 = A15+B\$1 = B15+1 |                                                                        | $=$ HS1                             | $-$ JS1        | $=$ HS1                                         | =E16/(D16-C16 =1,42-0,9*A16     |                                                              |                         |        |                     |                |
| 17              | $= A16 + B51$ = B16+1 |                                                                        | $=$ HS1                             | $-$ JS1        | $=$ HS1                                         | =E17/(D17-C17 =1,42-0,9*A17     |                                                              |                         |        |                     |                |
|                 | 18 = A17+B\$1 = B17+1 |                                                                        | $=$ H\$1                            | $=$ J\$1       | $\circ$                                         |                                 | $=1,42-0,9*A18$                                              |                         |        |                     |                |
|                 | $19$ =A18+B\$1 =B18+1 |                                                                        |                                     |                |                                                 |                                 | $=2,8*(0,31+G2)$                                             |                         |        | يدد عاصرها والمرتبة |                |
|                 | $H + H$               | Лист1 Лист2                                                            |                                     | Лист3 ⁄ °      |                                                 |                                 | <b>III</b>                                                   |                         |        |                     |                |
|                 | Готово                |                                                                        |                                     |                |                                                 |                                 |                                                              | 用回凹<br>88%<br>∈         |        | 见                   | Ð              |

Рис. 3.3. Исходные данные расчета методом прогонки (режим отображения формул)

Далее вычисляются значения свободного столбца системы (1.18) и вспомогательных коэффициентов *gi* по формулам (2.3) (рис. 3.4, 3.5). Все ссылки на ячейки с неизменяющимися в ходе расчета данными являются абсолютными для обеспечения их неизменности при дальнейшем копировании расчетных формул. Прямой ход метода прогонки завершен.

|                | ×<br>日っ<br>□<br>$n \rightarrow$<br>курсовая 2017 - М<br>Ψ                                                                                                    |                |             |                |           |                                        |                                    |               |                |       |           |  |  |
|----------------|----------------------------------------------------------------------------------------------------|----------------|-------------|----------------|-----------|----------------------------------------|------------------------------------|---------------|----------------|-------|-----------|--|--|
|                |                                                                                                    | <b>Главная</b> | Вставка     |                |           | Размет) Формул   Данны   Рецензі   Вид |                                    |               | $\circledcirc$ | 卣     | $\propto$ |  |  |
|                | $\Sigma$ + $\frac{A}{9}$ <sup>7</sup> +<br>Ж<br>▦<br>$\mathbf A$<br>$\frac{9}{6}$<br>A,<br>Ee<br>画・ 語・<br>Число<br>Стили<br>Ячейки<br>Шрифт<br>Выравнивание<br>Вставить<br>$\overline{Q}$<br>Буфер обм Б<br>Редактирова |                |             |                |           |                                        |                                    |               |                |       |           |  |  |
|                |                                                                                                    | D4             |             | $\blacksquare$ |           | $f_x$                                  |                                    |               |                |       | ¥         |  |  |
|                | А                                                                                                    | B              | С           | D              | E         | F                                      | G                                  | н             | ı              | J     |           |  |  |
| $\mathbf{1}$   | h=                                                                                                    |                | $0,05$ tau= |                | $0,2$ lam |                                        | $1$ sigm=                          |               | 80 alfa=       | 161   |           |  |  |
| $\overline{2}$ | x\t                                                                                                    |                |             |                |           |                                        | 0                                  |               |                | 0,2   |           |  |  |
| 3              |                                                                                                    | î              | а           | b              | c         | s                                      | u0                                 | f             | g              | u1    | 亖         |  |  |
| 4              | 0,1                                                                                                    | 0              |             |                |           |                                        | 0,492                              |               |                | 0,492 |           |  |  |
| 5              | 0,15                                                                                                    | 1              | 0           | 1              | $-0,5$    | $-0,497$                               | 1,285                              | 0,25          | 0,2525         |       |           |  |  |
| 6              | 0,2                                                                                                    | $\overline{2}$ | 80          | $-161$         | 80        | $-0,66$                                |                                    | $1,24 - 1,24$ | 0,1768         |       |           |  |  |
| 7              | 0,25                                                                                                    | 3              | 80          | $-161$         | 80        | $-0,739$                               | 1,195                              | $-1,2$        | 0,1417         |       |           |  |  |
| 8              | 0,3                                                                                                    | 4              | 80          | $-161$         | 80        | $-0,785$                               |                                    | $1,15 - 1,15$ | 0,1226         |       |           |  |  |
| 9              | 0,35                                                                                                    | 5              | 80          | $-161$         | 80        | $-0,815$                               | 1,105                              | $-1,11$       | 0,1112         |       |           |  |  |
| 10             | 0,4                                                                                                    | 6              | 80          | $-161$         | 80        | $-0,835$                               | 1,06                               | $-1,06$       | 0,1039         |       |           |  |  |
| 11             | 0,45                                                                                                    | 7              | 80          | $-161$         | 80        | $-0,849$                               | 1,015                              | $-1,02$       | 0,099          |       |           |  |  |
| 12             | 0,5                                                                                                    | 8              | 80          | $-161$         | 80        | $-0,86$                                | 0,97                               | $-0,97$       | 0,0955         |       |           |  |  |
| 13             | 0,55                                                                                                    | 9              | 80          | $-161$         | 80        | $-0,867$                               | 0,925                              | $-0,93$       | 0,0929         |       |           |  |  |
| 14             | 0,6                                                                                                    | 10             | 80          | $-161$         | 80        | $-0,873$                               | 0,88                               | $-0,88$       | 0,0907         |       |           |  |  |
| 15             | 0,65                                                                                                    | 11             | 80          | $-161$         | 80        | $-0,878$                               | 0,835                              | $-0,84$       | 0,0888         |       |           |  |  |
| 16             | 0,7                                                                                                    | 12             | 80          | $-161$         | 80        | $-0,881$                               | 0,79                               | $-0,79$       | 0,087          |       |           |  |  |
| 17             | 0,75                                                                                                    | 13             | 80          | $-161$         | 80        | $-0,884$                               | 0,745                              | $-0,75$       | 0,0851         |       |           |  |  |
| 18             | 0,8                                                                                                    | 14             | 80          | $-161$         | 0         |                                        | 0,7                                | $-115$        | 1,3486         |       |           |  |  |
| 19             | 0,85                                                                                                    | 15             |             |                |           |                                        | 0,868                              |               |                | 1,428 |           |  |  |
| $+$            | H.                                                                                                    | Лист 1         |             | Лист2          | Лист3     | 名口                                     | п<br>$\overline{4}$<br><b>HILL</b> |               |                | FП    |           |  |  |
|                | Готово                                                                                                    |                |             |                |           | 田回凹                                    | $100%$ $(-)$                       |               | Ū              | ⊕     |           |  |  |

Рис. 3.4. Вычисления для первого временного слоя (режим отображения чисел)

|                | Ы<br>L.                                                        | ÷                             | курсовая 2017 - Microsoft Excel      | $\times$<br>п                                                    |             |
|----------------|----------------------------------------------------------------|-------------------------------|--------------------------------------|------------------------------------------------------------------|-------------|
|                | Главная<br>Вставка                                             |                               | Разметка страни Формулы<br>Данные    | $\odot$<br>襾<br>Рецензировани<br>Вид                             | $\mathbf x$ |
|                | a,<br>fx<br>Библиотека<br>Определенные<br>функций -<br>имена - | ٧D<br>Зависимости<br>формул - | 酾<br>Вычисление                      |                                                                  |             |
|                | 119                                                            | $\sqrt{2}$                    | $f_x$                                |                                                                  | ₹           |
|                | F                                                              | G                             | н                                    | ı                                                                |             |
| 1              | 1                                                              | sigm=                         | =\$F\$1*\$D\$1/\$B\$1^2              | alfa=                                                            |             |
| $\overline{2}$ |                                                                | $\bf{0}$                      |                                      |                                                                  |             |
| 3              | s                                                              | u0                            | f                                    | g                                                                | ≣           |
| 4              |                                                                | 0,492                         |                                      |                                                                  |             |
| 5              | $=E5/D5$                                                       | $=1,42-0,9*A5$                |                                      |                                                                  |             |
| 6              | $=E6/(D6-C6*F5) = 1,42-0,9*A6$                                 |                               | $=$ G6                               | =(H6-\$C6*I5)/(\$D6-\$C6*\$F5)                                   |             |
| 7              | $=$ E7/(D7-C7*F6) =1,42-0,9*A7                                 |                               | $=$ G7                               | =(H7-\$C7*I6)/(\$D7-\$C7*\$F6)                                   |             |
| 8              | $=$ E8/(D8-C8*F7) = 1,42-0,9*A8                                |                               | $=$ G <sub>8</sub>                   | =(H8-\$C8*I7)/(\$D8-\$C8*\$F7)                                   |             |
| 9              | =E9/(D9-C9*F8) =1,42-0,9*A9                                    |                               | $=$ G9                               | =(H9-\$C9*I8)/(\$D9-\$C9*\$F8)                                   |             |
| 10             | $=$ E10/(D10-C10* =1,42-0,9*A10                                |                               | $=$ G10                              | =(H10-\$C10*I9)/(\$D10-\$C10*\$                                  |             |
| 11             | =E11/(D11-C11*=1,42-0,9*A11                                    |                               | $=$ G11                              | =(H11-\$C11*I10)/(\$D11-\$C11*                                   |             |
| 12<br>13       | =E12/(D12-C12*=1,42-0,9*A12<br>=E13/(D13-C13*=1,42-0,9*A13     |                               | $=$ G12<br>$=$ G13                   | =(H12-\$C12*I11)/(\$D12-\$C12*<br>=(H13-\$C13*I12)/(\$D13-\$C13* |             |
| 14             | $=E14/(D14-C14*=1,42-0,9*A14)$                                 |                               | $=$ G14                              | =(H14-\$C14*I13)/(\$D14-\$C14*                                   |             |
| 15             | =E15/(D15-C15*=1,42-0,9*A15                                    |                               | $=$ G15                              | =(H15-\$C15*I14)/(\$D15-\$C15*                                   |             |
| 16             | $=E16/(D16-C16*=1,42-0,9*A16)$                                 |                               | $=$ G16                              | =(H16-\$C16*I15)/(\$D16-\$C16*                                   |             |
| 17             | =E17/(D17-C17*=1,42-0,9*A17                                    |                               | $=$ G17                              | =(H17-\$C17*I16)/(\$D17-\$C17*                                   |             |
| 18             |                                                                |                               | $=1,42-0,9*A18$ =-G\$18-\$H\$1*J\$19 | =(H\$18-\$C18*I\$17)/(\$D18-\$C1                                 |             |
| 19             |                                                                | $=2,8*(0,31+G2)$              |                                      |                                                                  |             |
|                | $H \rightarrow F$<br>Ħ<br>Лист1                                | Лист2 Лист3                   | ∕ †⊒<br>п<br>и                       | <b>HILL</b>                                                      |             |
|                | Готово                                                         |                               | <b>#10 H</b>                         | Œ<br>Ω<br>100%<br>$\left( =\right)$                              |             |

Рис. 3.5. Вычисление столбца свободных членов системы и вспомогательных коэффициентов *gi* для первого временного слоя (режим отображения формул)

Выполняя обратный ход метода прогонки, получим в соответствии с формулами (2.4) значения температуры на первом временнóм слое в столбце J таблицы (рис. 3.6, 3.7<sup>2</sup>).

l

 $^2$  В связи с большими размерами таблицы с расчетом полностью приведено только содержание столбца с вычислением температуры.

| 日り<br>×<br>курсовая 2017 - М<br>П<br><b>CH</b><br>Ψ<br>$\overline{\mathbf{v}}$ |                                         |                 |              |               |             |                               |                               |          |                       |                  |             |
|--------------------------------------------------------------------------------|-----------------------------------------|-----------------|--------------|---------------|-------------|-------------------------------|-------------------------------|----------|-----------------------|------------------|-------------|
|                                                                                |                                         | <b>Главная</b>  | Вставка      |               |             | Разметк Формул Данные Рецензи |                               |          | $\circledcirc$<br>Вид | σ                | $\mathbf x$ |
|                                                                                | fx                                      |                 | a,           |               |             |                               |                               |          |                       |                  |             |
|                                                                                |                                         |                 |              |               |             |                               | 圜                             |          |                       |                  |             |
|                                                                                | Библиотека                              |                 | Определенные |               | Зависимости |                               | Вычисление                    |          |                       |                  |             |
|                                                                                | функций <b>-</b><br>формул -<br>имена - |                 |              |               |             |                               |                               |          |                       |                  |             |
|                                                                                |                                         | Z <sub>22</sub> |              | $\alpha$<br>▼ |             | $f_x$                         |                               |          |                       |                  | ¥           |
|                                                                                |                                         | B               | C            | D             | E           | F                             | G                             | н        |                       |                  |             |
| 1                                                                              | А<br>h=                                 |                 | $0.05$ tau=  |               | $0,2$ lam   |                               | $1$ sigm=                     |          | 80 alfa=              | J<br>161         |             |
| $\overline{2}$                                                                 | x\t                                     |                 |              |               |             |                               | 0                             |          |                       | 0,2              |             |
| 3                                                                              |                                         | Ĩ               | a            | b             | c           | s                             | u0                            | f        | g                     | u1               |             |
| 4                                                                              | 0,1                                     | 0               |              |               |             |                               | 0,492                         |          |                       | 0,492            | ≣           |
| 5                                                                              | 0,15                                    | 1               | 0            | 1             | $-0,5$      | $-0,497$                      | 1,285                         | 0,25     | 0,2525                | 0,576            |             |
| 6                                                                              | 0,2                                     | $\overline{2}$  | 80           | $-161$        | 80          | $-0,66$                       | 1,24                          | $-1,24$  | 0,1768                | 0,651            |             |
| 7                                                                              | 0,25                                    | 3               | 80           | $-161$        | 80          | $-0,739$                      | 1,195                         | $-1,2$   | 0,1417                | 0,719            |             |
| 8                                                                              | 0,3                                     | 4               | 80           | $-161$        | 80          | $-0,785$                      | 1,15                          | $-1,15$  | 0,1226                | 0,781            |             |
| 9                                                                              | 0,35                                    | 5               | 80           | $-161$        | 80          | $-0,815$                      | 1,105                         | $-1,11$  | 0,1112                | 0,838            |             |
| 10                                                                             | 0,4                                     | 6               | 80           | $-161$        | 80          | $-0,835$                      | 1,06                          | $-1,06$  | 0,1039                | 0,892            |             |
| 11                                                                             | 0,45                                    | 7               | 80           | $-161$        | 80          | $-0,849$                      | 1,015                         | $-1,02$  | 0,099                 | 0,943            |             |
| 12                                                                             | 0,5                                     | 8               | 80           | $-161$        | 80          | $-0,86$                       | 0,97                          | $-0,97$  | 0,0955                | 0,994            |             |
| 13                                                                             | 0,55                                    | 9               | 80           | $-161$        | 80          | $-0,867$                      | 0,925                         | $-0,93$  | 0,0929                | 1,045            |             |
| 14                                                                             | 0,6                                     | 10              | 80           | $-161$        | 80          | $-0,873$                      | 0,88                          | $-0,88$  | 0,0907                | 1,098            |             |
| 15                                                                             | 0,65                                    | 11              | 80           | $-161$        | 80          | $-0,878$                      | 0,835                         | $-0,84$  | 0,0888                | 1,153            |             |
| 16                                                                             | 0,7                                     | 12              | 80           | $-161$        | 80          | $-0,881$                      | 0,79                          | $-0,79$  | 0,087                 | 1,213            |             |
| 17                                                                             | 0,75                                    | 13              | 80           | $-161$        | 80          | $-0,884$                      | 0,745                         | $-0,75$  | 0,0851                | 1,277            |             |
| 18                                                                             | 0,8                                     | 14              | 80           | $-161$        | 0           |                               | 0,7                           | $-115$   | 1,3486                | 1,349            |             |
| 19                                                                             | 0.85                                    | 15              |              |               |             | 空口                            | 0,868                         |          |                       | 1,428            |             |
| $+$<br>Готово                                                                  | Ħ<br>►                                  | Лист1           |              | Лист2         | Лист3       | 田回凹                           | п<br>∢<br><b>HILL</b><br>100% | $\Theta$ | ω                     | г<br>$\bigoplus$ |             |
|                                                                                |                                         |                 |              |               |             |                               |                               |          |                       |                  |             |

Рис. 3.6. Вычисление температуры на первом временном

Получили значение температуры на первом временном слое, т.е. при  $j=1$ . Для получения решения на втором временном слое  $j=2$ нужно решить систему (1.18), свободный столбец которой содержит температуру первого слоя в узлах, т.е. полученные в столбце J величины

| Ф                          | $\triangle$<br>Ŧ<br>Главная<br>Я<br>fx<br>Библиотека<br>функций * | ₹<br>$\frac{1}{4}$<br>t<br>Вставка<br>С<br>Ð<br>Определенные Зависимости<br>формул *<br>имена - | Разметка страницы   | курсовая Матметоды [Только для чтения] - Microso<br>Формулы<br>Данные<br>Рецензипование<br>ЫI<br>P<br>區<br>Вычисление | Вид  <br>Ο        | x<br>x |
|----------------------------|-------------------------------------------------------------------|-------------------------------------------------------------------------------------------------|---------------------|----------------------------------------------------------------------------------------------------|-------------------|--------|
|                            | 13                                                                | in.<br>۰                                                                                        | $f_x$<br>g          |                                                                                                    |                   | ¥      |
|                            | F                                                                 | G                                                                                               | H                   |                                                                                                    |                   |        |
| $\mathbf{1}$               | $\mathbf{1}$                                                      | sigm=                                                                                           | =\$F\$1*\$D\$ alfa= |                                                                                                    | $=1+2*SHS1$       |        |
| $\overline{2}$             |                                                                   | $\mathbf{0}$                                                                                    |                     |                                                                                                    | 0,2               |        |
| $\overline{\mathbf{3}}$    | s                                                                 | U <sup>0</sup>                                                                                  | f                   | g                                                                                                    | u1                |        |
| $\overline{4}$             |                                                                   | 0,492                                                                                           |                     |                                                                                                    | 0,492             | 亖      |
| 5                          | $=E5/D5$                                                          | =0,59+(0,83-0,9° = (-G\$5-\$H: = H\$5/\$D\$5                                                    |                     |                                                                                                    | $=15-SF5*J6$      |        |
| 6                          |                                                                   | =E6/(D6-C6*=0,59+(0,83-0,9*=-G6                                                                 |                     | $=(H6-SC6*15)/(SD6-SC6*SF5)$                                                                                          | $=16-SF6*J7$      |        |
| $\overline{7}$             |                                                                   | $=E7/(D7-C7*=0.59+(0.83-0.9)=G7$                                                                |                     | $=(H7-SC7*16)/(SD7-SC7*SF6)$                                                                                          | $=17-SF7*18$      |        |
| 8                          |                                                                   | $=$ E8/(D8-C8* = 0,59+(0,83-0,9* = - G8                                                         |                     | =(H8-\$C8*I7)/(\$D8-\$C8*\$F7)                                                                                        | $=18-5F8*19$      |        |
| 9                          |                                                                   | $=$ E9/(D9-C9* $=$ 0,59+(0,83-0,9* $=$ -G9                                                      |                     | $=(H9-SC9*18)/(SD9-SC9*SF8)$                                                                                          | $=19-$ SF9*J10    |        |
| 10                         |                                                                   | =E10/(D10-C = 0,59+(0,83-0,9 = - G10                                                            |                     | =(H10-\$C10*I9)/(\$D10-\$C10*\$F9)                                                                                    | $=110 - $F10*$    |        |
| 11                         |                                                                   | $=$ E11/(D11-C = 0,59+(0,83-0,9 <sup>+</sup> = - G11                                            |                     | $=(H11-SC11*110)/(SD11-SC11*SF10)$                                                                                    | $=111-SF11*J12$   |        |
| 12                         |                                                                   | $=$ E12/(D12-C = 0,59+(0,83-0,9 <sup>+</sup> = - G12                                            |                     | $=(H12-SC12*111)/(SD12-SC12*SF11)$                                                                                    | $=112-SF12*J13$   |        |
| 13                         |                                                                   | $=E13/(D13-C=0,59+(0,83-0,9) = -G13$                                                            |                     | $=(H13-SC13*112)/(SD13-SC13*SF12)$                                                                                    | $=113-SF13*J14$   |        |
| 14                         |                                                                   | $=$ E14/(D14-C = 0,59+(0,83-0,9' = - G14                                                        |                     | $=(H14-SC14*113)/(SD14-SC14*SF13)$                                                                                    | $=114-SF14*J15$   |        |
| 15                         |                                                                   | $=E15/(D15-C=0,59+(0,83-0,9)=-G15$                                                              |                     | $=(H15-SC15*114)/(SD15-SC15*SF14)$                                                                                    | $=115-SF15*J16$   |        |
| 16                         |                                                                   | $=E16/(D16-C=0.59+(0.83-0.9) = G16$                                                             |                     | $=(H16-SC16*115)/(SD16-SC16*SF15)$                                                                                    | $=116-SF16*J17$   |        |
| 17                         |                                                                   | $=E17/(D17-C=0.59+(0.83-0.9)=-G17$                                                              |                     | $=(H17-SC17*116)/(SD17-SC17*SF16)$                                                                                    | $=117 - $F17*J18$ |        |
| 18                         |                                                                   |                                                                                                 |                     | =0,59+(0,83-0,9° =-G\$18-\$H =(H\$18-\$C18*I\$17)/(\$D18-\$C18*\$F17)                                                 | $=118$            |        |
| 19                         |                                                                   | $=2,8*(0,31+G2)$                                                                                |                     |                                                                                                    | $=2,8*(0,31+12)$  |        |
| H.<br>$\blacktriangleleft$ | $\blacktriangleright$<br>٠                                        | Лист1 Лист2 Лист3 2                                                                             |                     | ж<br><b>HILL</b>                                                                                                    |                   |        |
|                            | Готово                                                            |                                                                                                 |                     | 田口口<br>100%<br>$\epsilon$                                                                                             | Ð<br>Ü            |        |

Рис. 3.7. Вычисление температуры на первом временном слое обратным ходом метода прогонки (режим отображения формул)

Следует повторить вычисление столбца свободных членов, вспомогательных коэффициентов *gi* и обратным ходом получить значения температуры в узлах для второго временного слоя. Значит, можно скопировать диапазон с вычислениями в этих трех столбцах,

т.е. *H*5:J13 и вставить в следующие столбцы, т.е. столбцы K, L, M таблицы (рис. 3.8).

| W<br>×<br>iŋ.<br>□<br>курсовая 2017<br><b>DI</b><br>Ψ |                                            |               |         |                                |       |                           |                |        |             |  |  |  |  |  |
|-------------------------------------------------------|--------------------------------------------|---------------|---------|--------------------------------|-------|---------------------------|----------------|--------|-------------|--|--|--|--|--|
|                                                       | Главна                                     | Вставк        | Размет  | Форму.                         |       | Данны   Реценз   Вид      | $\odot$        | 卣      | $\mathbf x$ |  |  |  |  |  |
|                                                       | fx<br>Библиотека Определенные<br>функций - | a,<br>имена - |         | <b>Зависимости</b><br>формул - |       | 噩<br>Вычисление           |                |        |             |  |  |  |  |  |
|                                                       | $f_x$<br>$\triangle$<br>Ŷ.<br>123<br>▼     |               |         |                                |       |                           |                |        |             |  |  |  |  |  |
|                                                       | F                                          | G             | н       | ı                              | J     | K                         | L              | M      |             |  |  |  |  |  |
| 1                                                     |                                            | $1$ sigm=     |         | 80 alfa=                       | 161   |                           |                |        |             |  |  |  |  |  |
| $\overline{2}$                                        |                                            | 0             |         |                                | 0,2   |                           |                | 0,4    |             |  |  |  |  |  |
| 3                                                     | s                                          | u0            | f       | g                              | u1    | f2                        | g              | u2     | ≣           |  |  |  |  |  |
| 4                                                     |                                            | 0,492         |         |                                | 0.492 |                           |                | 0,492  |             |  |  |  |  |  |
| 5                                                     | $-0.497$                                   | 1,285         | 0,25    | 0,2525                         | 0,576 | 0.24805                   | 0,24805        | 0,5802 |             |  |  |  |  |  |
| 6                                                     | $-0,66$                                    | 1,24          | $-1,24$ | 0,1768                         | 0,651 | $-0,6511$                 | 0,16903        | 0,6684 |             |  |  |  |  |  |
| 7                                                     | $-0,739$                                   | 1,195         | $-1,2$  | 0,1417                         | 0,719 | $-0,7188$                 | 0,1316         | 0,7568 |             |  |  |  |  |  |
| 8                                                     | $-0,785$                                   | 1,15          | $-1,15$ | 0,1226                         | 0,781 | $-0,7806$                 | 0,11102        | 0,8457 |             |  |  |  |  |  |
| 9                                                     | $-0,815$                                   | 1,105         | $-1,11$ | 0,1112                         | 0,838 | $-0,8378$                 | 0,09901        | 0,9354 |             |  |  |  |  |  |
| 10                                                    | $-0,835$                                   | 1,06          | $-1,06$ | 0,1039                         | 0,892 | $-0,8916$                 | 0,09198        | 1,0264 |             |  |  |  |  |  |
| 11                                                    | $-0.849$                                   | 1,015         | $-1,02$ | 0,099                          | 0,943 | $-0.9434$                 | 0.08813        | 1,119  |             |  |  |  |  |  |
| 12                                                    | $-0,86$                                    | 0,97          | $-0,97$ | 0,0955                         | 0,994 | $-0.9942$                 | 0,08645        | 1,2138 |             |  |  |  |  |  |
| 13                                                    | $-0,867$                                   | 0,925         | $-0.93$ | 0,0929                         | 1,045 | $-1,0453$                 | 0,08632        | 1,3113 |             |  |  |  |  |  |
| 14                                                    | $-0.873$                                   | 0.88          | $-0.88$ | 0,0907                         | 1,098 | $-1,098$                  | 0.08737        | 1,4122 |             |  |  |  |  |  |
| 15                                                    | $-0,878$                                   | 0,835         | $-0,84$ | 0,0888                         | 1,153 | $-1,1533$                 | 0,08935        | 1,517  |             |  |  |  |  |  |
| 16                                                    | $-0,881$                                   | 0,79          | $-0,79$ | 0,087                          | 1,213 | $-1,2127$                 | 0,09211        | 1,6264 |             |  |  |  |  |  |
| 17                                                    | $-0.884$                                   | 0,745         | $-0,75$ | 0,0851                         | 1,277 | $-1,2773$                 | 0,09554        | 1,7409 |             |  |  |  |  |  |
| 18                                                    |                                            | 0,7           | $-115$  | 1,3486                         | 1,349 | $-160,39$                 | 1,86127        | 1,8613 |             |  |  |  |  |  |
| 19                                                    |                                            | 0,868         |         |                                | 1,428 |                           |                | 1,988  |             |  |  |  |  |  |
| к.                                                    | H.<br>۶                                    | Лист1         | Лист2   | Лист3                          | 空戸    | <b>III</b>                |                | ÞП     |             |  |  |  |  |  |
|                                                       | Готово                                     |               |         | 田回                             | 凹     | $\left( -\right)$<br>100% | $\overline{0}$ | ⊕      |             |  |  |  |  |  |

Рис. 3.8. Вычисление температуры на втором временном слое

Как известно, при копировании формул в табличном процессоре Microsoft Excel адреса относительных ссылок меняются, что приведет к перерасчету по формулам с другими исходными данными, адреса абсолютных ссылок не изменяются, адреса смешанных ссылок меняются частично (рис. 3.9).

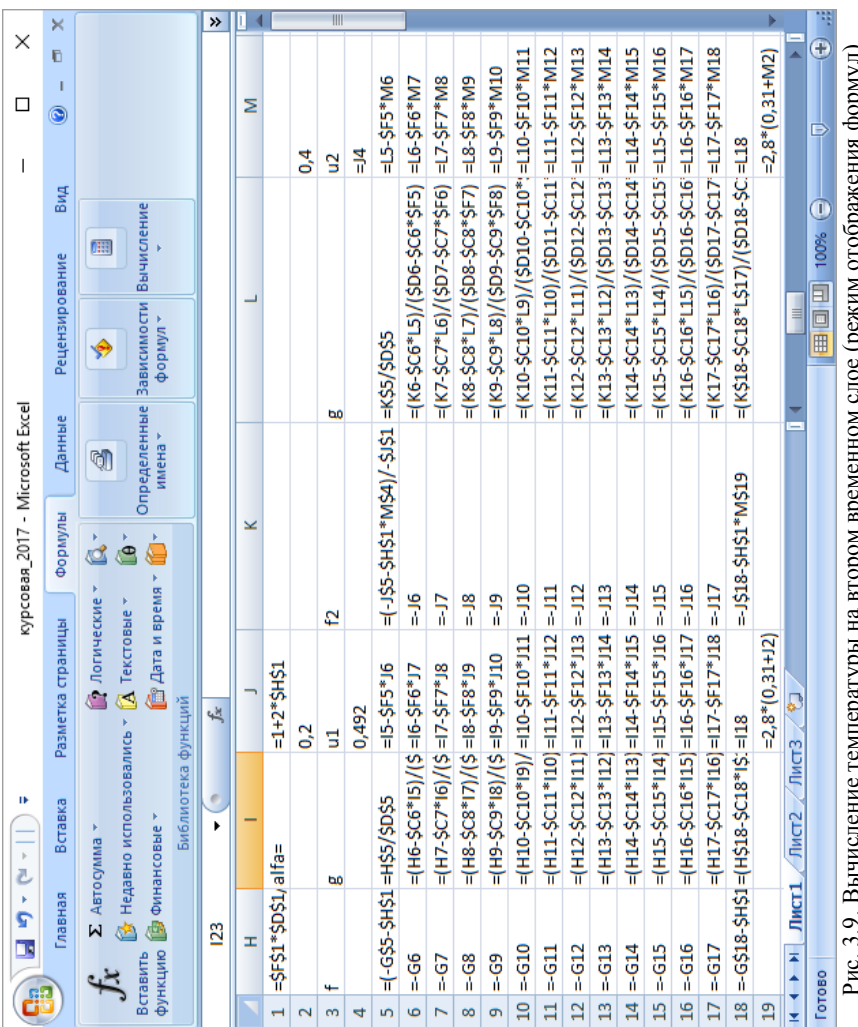

 $\tilde{\cdot}$ Рис. 3.9. Вычисление температуры на втором временном слое (режим отображения формул)

Перед копированием нужно вписать граничные значения температуры в соответствии с граничными данными в ячейках J4 и J14 таблицы (1.12). Продолжаем копирование и вставку диапазона таблицы с вычислением столбца свободных членов, вспомогательного коэффициента *gi* и значения температуры на очередном временном слое до тех пор, пока не получим значения температуры на всем диапазоне изменения времени.

Полученные значения температуры сводим в единую таблицу (рис. 3.10).

|        | Ы                   | $19 - 01$             | $\gamma$ | ÷                                          |       |                        |              | курсовая_2017 - Microsoft Excel |                         |                 |                                    | ⊓                        | ×           |
|--------|---------------------|-----------------------|----------|--------------------------------------------|-------|------------------------|--------------|---------------------------------|-------------------------|-----------------|------------------------------------|--------------------------|-------------|
|        |                     | Главная               | Вставка  |                                            |       | Разметка страницы      | Формулы      |                                 | Данные                  | Рецензирование  | Вид                                | $\circledcirc$<br>$\Box$ | $\mathbf x$ |
|        |                     | ∑ Автосумма *         |          |                                            |       | <b>12</b> Логические * |              | íQ.                             | 魯                       |                 | Ó                                  | 囲                        |             |
|        | $f_x$               |                       |          | ∥☆ Недавно использовались * 1А Текстовые * |       |                        |              | $\theta$                        |                         |                 |                                    |                          |             |
|        | Вставить<br>Функцию | <b>В</b> Финансовые * |          |                                            |       | ■ Дата и время *       |              | í٨                              | Определенные<br>имена - |                 | Зависимости Вычисление<br>формул ≖ |                          |             |
|        |                     |                       |          | Библиотека функций                         |       |                        |              |                                 |                         |                 |                                    |                          |             |
|        |                     | 123                   |          | $\bigcirc$                                 | $f_x$ |                        |              |                                 |                         |                 |                                    |                          | ¥           |
|        | A                   | B                     | c        | D                                          | E     | F                      | G            | н                               |                         | J               | Κ                                  | L                        |             |
| 27     |                     |                       |          |                                            |       | Решение                |              |                                 |                         |                 |                                    |                          |             |
| 28     |                     | 0                     | 0,2      | 0,4                                        | 0,6   | 0,8                    | $\mathbf{1}$ | 1,2                             | 1,4                     | 1,6             | 1,8                                | $\overline{2}$           |             |
| 29     | 0,1                 | 0.492 0.49            |          | 0,492                                      | 0,492 | 0,492                  | 0,492        | 0,492                           | 0,492                   | 0,492           | 0,492                              | 0,492                    |             |
| 30     | 0,15                | 1,285                 |          | 0,58 0,5802                                |       | 0,613 0,6492 0,6864    |              | 0,7237                          | 0,76098 0,79831         |                 |                                    | 0,83564 0,87297781       |             |
| 31     | 0,2                 | 1,24                  | 0,65     | 0,6684                                     |       | 0,734 0,8069 0,8812    |              | 0,9558                          |                         | 1,03043 1,10509 |                                    | 1,17976 1,25442228       |             |
| 32     | 0.25                | 1.195                 | 0.72     | 0,7568                                     |       | 0,856 0,9655           | 1,077        | 1,1888                          | 1,30081                 | 1.4128          |                                    | 1,5248 1,63680009        |             |
| 33     | 0,3                 | 1,15                  |          | 0,78 0,8457                                |       | 0,979 1,1255 1,2741    |              | 1,4233                          |                         | 1,57259 1,72191 |                                    | 1,87124 2,02057789       |             |
| 34     | 0.35                | 1,105                 | 0.84     | 0,9354                                     |       | 1,104 1,2873 1,4731    |              | 1,6596                          |                         | 1,84623 2,03289 |                                    | 2,21956 2,40622235       |             |
| 35     | 0.4                 | 1.06                  | 0.89     | 1,0264                                     |       | 1,231 1,4514 1,6745    |              | 1,8983                          | 2,12221                 | 2,3462          |                                    | 2,5702 2,79420014        |             |
| 36     | 0,45                | 1,015                 | 0,94     | 1,119                                      |       | 1,361 1,6182 1,8786    |              | 2,1397                          |                         | 2,40099 2,66231 |                                    | 2,92365 3,18497792       |             |
| 37     | 0.5                 | 0.97                  | 0.99     | 1,2138                                     |       | 1,494 1,7882           | 2.086        | 2,3844                          |                         | 2,68304 2,98169 |                                    | 3,28036 3,57902237       |             |
| 38     | 0,55                | 0,925                 | 1,05     | 1,3113                                     | 1,63  |                        | 1,962 2,2971 | 2,6329                          | 2,96881                 | 3,3048          |                                    | 3,6408 3,97680014        |             |
| 39     | 0,6                 | 0,88                  | 1,1      | 1,4122                                     | 1,77  | 2,1398 2,5123          |              | 2,8855                          |                         | 3,25879 3,63211 |                                    | 4,00545 4,37877791       |             |
| 40     | 0.65                | 0.835                 | 1,15     | 1,517                                      |       | 1,915 2,3223 2,7323    |              | 3,1428                          |                         | 3,55343 3,96409 |                                    | 4,37476 4,78542233       |             |
| 41     | 0,7                 | 0,79                  | 1,21     | 1,6264                                     | 2,064 | 2,5099 2,9574          |              | 3,4052                          | 3,85321                 | 4,3012          |                                    | 4,7492 5,19720009        |             |
| 42     | 0.75                | 0.745                 | 1,28     | 1,7409                                     | 2,219 | 2,7031                 | 3,188        | 3,6733                          |                         | 4,15858 4,64391 |                                    | 5,12924 5,61457784       |             |
| 43     | 0,8                 | 0.7                   | 1.35     | 1,8613                                     |       | 2,38 2,9023 3,4247     |              | 3,9474                          | 4,47003 4,99269         |                 |                                    | 5,51536 6,03802225       |             |
| 44     | 0,85                | 0,868 1,43            |          | 1,988                                      | 2,548 | 3,108                  | 3,668        | 4,228                           | 4,788                   | 5,348           | 5,908                              | 6,468                    |             |
|        | $H + H$             | Лист1                 |          | ∕Лист2 ∕Лист3 ∕ °⊒                         |       |                        |              |                                 | T 4<br>Ш                |                 |                                    |                          |             |
| Готово |                     |                       |          |                                            |       |                        |              |                                 | 田回凹                     | 100%            | $(-)$                              | Ū                        | Ð           |

Рис. 3.10. Полученное решение

Строим графическое представление полученного решения (рис. 3.11).

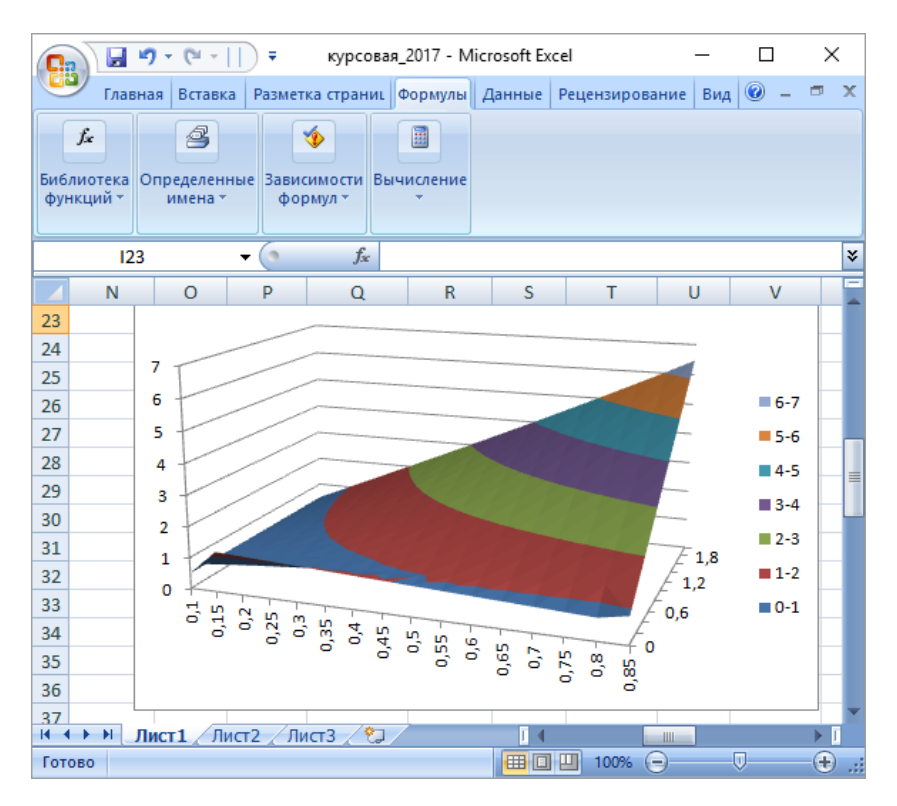

Рис. 3.11. Графическое представление решения уравнения теплопроводности

## **4.ЧИСЛЕННОЕ РЕШЕНИЕ УРАВНЕНИЯ ТЕПЛОПРОВОД-НОСТИ В ПАКЕТЕ КОМПЬЮТЕРНОЙ МАТЕМАТИКИ MATHCAD**

Введением конечно-разностных соотношений в уравнение теплопроводности - дифференциальное уравнение второго порядка в частных производных - отыскание решения уравнения свелось к определению решений систем линейных алгебраических уравнений относительно значений температуры в точках сетки. Эти системы

могут решаться любым из методов решения систем линейных алгебраических уравнений. В пакете MathCAD существует функция решения систем линейных алгебраических уравнений методом Гаусса lsolve. Воспользуемся ею для получения решения уравнения теплопроводности (1.1) с начальным (1.11) и граничными (1.12) условиями. Аргументами функции lsolve являются матрица коэффициентов перед неизвестными и столбец свободных членов системы. В данном случае предстоит многократное решение системы с одинаковой матрицей коэффициентов. Изменяются столбцы свободных членов.

Начиная решение, введем исходные данные и вычислим значения температуры на нулевом временном слое по начальным условиям (1.11). Далее зададим матрицу коэффициентов системы - матрицу А и столбец свободных членов  $F(1.18)$  (рис.4.1). Находим решение системы, т.е. температуру на первом временном слое  $u$ , и показываем результат вычислений (рис.4.2). Определена температура для внутренних узлов сетки. Для того, чтобы найти температуру на втором временном слое нужно решить систему с измененным столбцом свободных членов. Для получения решения на втором временном слое нужно пересчитать свободный столбец системы и снова ее решить. Особенностью вычисления в пакете MathCAD является то, что индексы у векторов отсчитываются от нуля, поэтому появляется несоответствие в индексах в записи формул. Решение для второго слоя и2 приведено на рис. 4.3.

| M Mathcad - [kurspp]               |                                |                      |                |                                                      | 1. 1 Файл Правка <u>В</u> ид В <u>с</u> тавка Ф <u>о</u> рмат И <u>н</u> струменты Си <u>м</u> вольные операции О <u>к</u> но Сп <u>р</u> авка     В |                |                     | □          | $\times$     | × |
|------------------------------------|--------------------------------|----------------------|----------------|------------------------------------------------------|----------------------------------------------------------------------------------------------------|----------------|---------------------|------------|--------------|---|
|                                    |                                |                      |                |                                                      |                                                                                                    |                |                     |            |              |   |
| Normal                             | $\vee$ Arial                   |                      |                |                                                      | ▽ 10 - ▽    B 7 U   탈 블 블   扫 扫   ☆ ×。                                                                                                    |                |                     |            |              |   |
| Мой веб-узел                       |                                | $\vee$ $\partial$ Go |                |                                                      |                                                                                                    |                |                     |            |              |   |
|                                    |                                |                      |                |                                                      | задание исходных данных для расчета $\lambda = 1$ h = 0.05 $\tau = 0.2$ $\sigma = \frac{\lambda \cdot \tau}{2}$ $\alpha = 1 + 2 \cdot \sigma$        |                |                     |            |              |   |
|                                    |                                |                      |                |                                                      | задание точек, в которых определяется решение $i = 015$ $x_i = 0.1 + i h$                                                                            |                |                     |            |              |   |
|                                    | вычисление начальных условий   |                      |                | $u_i = 1.42 - 0.9 x_i$                               |                                                                                                    |                |                     |            |              |   |
|                                    |                                |                      |                |                                                      | ВЫЧИСЛЕНИЕ ГРАНИЧНЫХ УСЛОВИЙ $u_0 = 0.492$ $u_{15} = 2.8 \cdot 0.31$ $q_i = 0.868 + 2.8 \tau \cdot i$                                                |                |                     |            |              |   |
|                                    |                                |                      |                |                                                      |                                                                                                    |                |                     |            |              |   |
|                                    | вычисление температуры при t=0 |                      |                |                                                      |                                                                                                    |                |                     |            |              |   |
|                                    |                                |                      |                |                                                      |                                                                                                    |                |                     |            |              |   |
|                                    | 0                              |                      |                | $-\mathbf{u}_1-\mathbf{u}_0\cdot\boldsymbol{\sigma}$ |                                                                                                    |                |                     |            |              |   |
|                                    | 0.492<br>0                     |                      |                | $-\mathbf{u}_2$                                      |                                                                                                    |                |                     |            |              |   |
|                                    | $\mathbf{1}$<br>1.285          |                      |                | $-u_3$                                               |                                                                                                    |                |                     |            |              |   |
|                                    | $\overline{2}$<br>1.24         |                      |                | $-u_4$                                               |                                                                                                    |                | 0                   |            |              |   |
|                                    | 3<br>1.195<br>4                |                      |                |                                                      |                                                                                                    | 0              | $-40.645$           |            |              |   |
|                                    | 1.15<br>5<br>1.105             |                      |                | $-u_5$                                               |                                                                                                    | 1              | $-1.24$             |            |              |   |
|                                    | 6<br>1.06                      |                      |                | $-u_6$                                               |                                                                                                    | $\overline{2}$ | $-1.195$            |            |              |   |
| $u =$                              | 7<br>1.015                     |                      |                | $-u_7$                                               |                                                                                                    | 3<br>4         | $-1.15$             |            |              |   |
|                                    | 0.97<br>8                      |                      | $F_{\infty}$ = |                                                      |                                                                                                    | 5              | $-1.105$<br>$-1.06$ |            |              |   |
|                                    | 9<br>0.925                     |                      |                | $-\mathbf{u}_8$                                      | $F =$                                                                                                    | 6              | $-1.015$            |            |              |   |
|                                    | 10<br>0.88                     |                      |                | $-u_0$                                               |                                                                                                    | 7              | $-0.97$             |            |              |   |
|                                    | 11<br>0.835                    |                      |                | $-u_{10}$                                            |                                                                                                    | 8              | $-0.925$            |            |              |   |
|                                    | 12<br>0.79                     |                      |                | $-u_{11}$                                            |                                                                                                    | 9              | $-0.88$             |            |              |   |
|                                    | 13<br>0.745                    |                      |                |                                                      |                                                                                                    | 10             | $-0.835$            |            |              |   |
|                                    | 14<br>0.7                      |                      |                | $-u_{12}$                                            |                                                                                                    | 11             | $-0.79$             |            |              |   |
|                                    | 15<br>0.868                    |                      |                | $-u_{13}$                                            |                                                                                                    | 12             | $-0.745$            |            |              |   |
|                                    | $+$                            |                      |                | $-u_{14} - \sigma q_1$                               |                                                                                                    | 13             | $-114.94$           |            |              |   |
| $\overline{\phantom{a}}$           |                                |                      |                |                                                      |                                                                                                    |                |                     |            | $\mathbf{r}$ |   |
| Нажмите F1, чтобы открыть справку. |                                |                      |                |                                                      |                                                                                                    | <b>ABTO</b>    |                     | Страница 1 |              |   |

Рис. 4.1. Подготовка данных для решения уравнения теплопроводности на первом временном слое

|                          | M Mathcad - [kurspp]<br>□<br>$\times$<br>$E \times$<br>у <mark>ий</mark> Файл Правка <u>В</u> ид В <u>с</u> тавка Ф <u>о</u> рмат И <u>н</u> струменты Си <u>м</u> вольные операции О <u>к</u> но Сп <u>р</u> авка<br>$-1$ |             |                                    |                     |                                            |          |                     |                                                                                                    |                                                                                                    |                  |                                     |                |                         |             |           |            |                               |
|--------------------------|----------------------------------------------------------------------------------------------------|-------------|------------------------------------|---------------------|--------------------------------------------|----------|---------------------|----------------------------------------------------------------------------------------------------|----------------------------------------------------------------------------------------------------|------------------|-------------------------------------|----------------|-------------------------|-------------|-----------|------------|-------------------------------|
|                          |                                                                                                    |             | $D \cdot B = B \times V$           |                     | ※ 亀 畠  ぬ ○                                 |          | TH <sub>1</sub>     |                                                                                                    | $f(x)$ $\Box$                                                                                                    | もやロ              |                                     | $100\%$ $\vee$ |                         |             |           |            |                               |
|                          |                                                                                                    |             |                                    |                     |                                            |          |                     |                                                                                                    |                                                                                                    |                  |                                     |                | $\overline{2}$          |             |           |            |                               |
| Normal                   |                                                                                                    |             | $\vee$ Arial                       |                     |                                            |          | $\vee$ 10<br>$\sim$ |                                                                                                    | $B$ $I$ $U$                                                                                                    | 重量值              | 拒担                                  |                | $x^2$ $x_2$             |             |           |            |                               |
|                          | Мой веб-узел                                                                                                    |             |                                    | $\vee$              | $\rho$ <sub>Go</sub>                       |          |                     |                                                                                                    |                                                                                                    |                  |                                     |                |                         |             |           |            |                               |
|                          |                                                                                                    |             |                                    |                     | формирование матрицы коэффициентов системы |          |                     |                                                                                                    |                                                                                                    |                  |                                     |                |                         |             |           |            | ۸                             |
|                          |                                                                                                    | $\bf{0}$    | $\mathbf{1}$                       | $\overline{2}$      | 3                                          | 4        | 5                   | 6                                                                                                    | $\overline{7}$                                                                                                    | 8                | 9                                   | 10             | 11                      | 12          | 13        |            |                               |
|                          | 0                                                                                                    | $-161$      | 80                                 | 0                   | $\bf{0}$                                   | 0        | 0                   | $\bf{0}$                                                                                                    | $\bf{0}$                                                                                                    | 0                | $\bf{0}$                            | $\mathbf 0$    | $\bf{0}$                | O           | $\bf{0}$  |            |                               |
|                          | $\mathbf{1}$                                                                                                    | 80          | $-161$                             | 80                  | $\bf{0}$                                   | $\bf{0}$ | $\bf{0}$            | $\bf{0}$                                                                                                    | $\mathbf 0$                                                                                                    | $\bf{0}$         | $\bf{0}$                            | Ō              | $\bf{0}$                | 0           | 0         |            |                               |
|                          | $\overline{2}$                                                                                                    | $\bf{0}$    | 80                                 | $-161$              | 80                                         | $\bf{0}$ | $\bf{0}$            | $\bf{0}$                                                                                                    | $\bf{0}$                                                                                                    | $\bf{0}$         | $\bf{0}$                            | Ō              | $\bf{0}$                | 0           | 0         |            |                               |
|                          | 3                                                                                                    | $\bf{0}$    | Ō                                  | 80                  | $-161$                                     | 80       | $\bf{0}$            | $\mathbf{0}$                                                                                                    | $\bf{0}$<br>$\mathbf 0$                                                                                                    | $\bf{0}$         | $\bf{0}$<br>$\overline{\mathbf{0}}$ | Ō              | $\bf{0}$                | 0           | 0         |            |                               |
|                          | 4<br>5                                                                                                    | 0<br>0      | $\bf{0}$<br>0                      | $\mathbf 0$<br>0    | 80                                         | $-161$   | 80<br>$-161$        | $\bf{0}$<br>80                                                                                                    | $\bf{0}$                                                                                                    | $\mathbf 0$<br>0 | 0                                   | O<br>0         | $\mathbf 0$<br>$\bf{0}$ | 0<br>0      | 0<br>0    |            |                               |
| $A =$                    | 6                                                                                                    | 0           | 0                                  | 0                   | 0<br>0                                     | 80<br>0  | 80                  | $-161$                                                                                                    | 80                                                                                                    | 0                | 0                                   | 0              | $\bf{0}$                | 0           | 0         |            |                               |
|                          | $\overline{7}$                                                                                                    | 0           | 0                                  | 0                   | $\bf{0}$                                   | 0        | $\bf{0}$            | 80                                                                                                    | $-161$                                                                                                    | 80               | $\bf{0}$                            | 0              | $\bf{0}$                | 0           | 0         |            |                               |
|                          | 8                                                                                                    | $\mathbf 0$ | 0                                  | Ō                   | $\bf{0}$                                   | $\bf{0}$ | $\bf{0}$            | $\bf{0}$                                                                                                    | 80                                                                                                    | $-161$           | 80                                  | O              | $\bf{0}$                | $\bf{0}$    | $\bf{0}$  |            |                               |
|                          | 9                                                                                                    | Ũ           | Ō                                  | Ō                   | Ō                                          | Ō        | Ō                   | Ō                                                                                                    | Ō                                                                                                    | 80               | $-161$                              | 80             | Ō                       | Ō           | Ō         |            |                               |
|                          | 10                                                                                                    | 0           | $\bf{0}$                           | $\bf{0}$            | $\bf{0}$                                   | $\bf{0}$ | $\bf{0}$            | 0                                                                                                    | $\bf{0}$                                                                                                    | $\bf{0}$         | 80                                  | $-161$         | 80                      | 0           | 0         |            |                               |
|                          | 11                                                                                                    | $\bf{0}$    | $\bf{0}$                           | $\bf{0}$            | $\bf{0}$                                   | $\bf{0}$ | $\bf{0}$            | $\bf{0}$                                                                                                    | $\bf{0}$                                                                                                    | $\bf{0}$         | $\bf{0}$                            | 80             | $-161$                  | 80          | $\bf{0}$  |            |                               |
|                          | 12                                                                                                    | 0           | $\bf{0}$                           | 0                   | $\bf{0}$                                   | $\bf{0}$ | $\bf{0}$            | $\bf{0}$                                                                                                    | $\bf{0}$                                                                                                    | $\bf{0}$         | 0                                   | $\bf{0}$       | 80                      | $-161$      | 80        |            |                               |
|                          | 13                                                                                                    | $\bf{0}$    | 0                                  | 0                   | $\bf{0}$                                   | $\bf{0}$ | $\bf{0}$            | $\bf{0}$                                                                                                    | $\bf{0}$                                                                                                    | $\bf{0}$         | $\bf{0}$                            | 0              | $\bf{0}$                | 80          | $-161$    |            |                               |
| $\overline{\phantom{a}}$ |                                                                                                    |             |                                    | $ul = Isolve(A, F)$ | решение на первом временном слое           |          | $ul =$              | $\overline{0}$<br>$\bf{0}$<br>$\mathbf{1}$<br>$\overline{2}$<br>3<br>$\overline{4}$<br>5<br>6<br>$\overline{7}$<br>8<br>9<br>10<br>11<br>12<br>13 | 0.576<br>0.651<br>0.719<br>0.781<br>0.838<br>0.892<br>0.943<br>0.994<br>1.045<br>1.098<br>1.153<br>1.213<br>1.277<br>1.349 |                  |                                     |                |                         |             | $\ddot{}$ |            | $\checkmark$<br>$\rightarrow$ |
|                          |                                                                                                    |             | Нажмите F1, чтобы открыть справку. |                     |                                            |          |                     |                                                                                                    |                                                                                                    |                  |                                     |                |                         | <b>ABTO</b> |           | Страница 3 | $\mathcal{A}$                 |

Рис. 4.2. Решение уравнения теплопроводности на первом временном слое

Повторяя вычисления столбца свободных членов и решения системы еще десять раз, получим вектора u1, u2, u3, ... u10, содержащие значения температуры во внутренних точках сетки на разных временных слоях. Далее предстоит собрать в одну матрицу начальные значения, краевые и вычисленные во внутренних узлах.

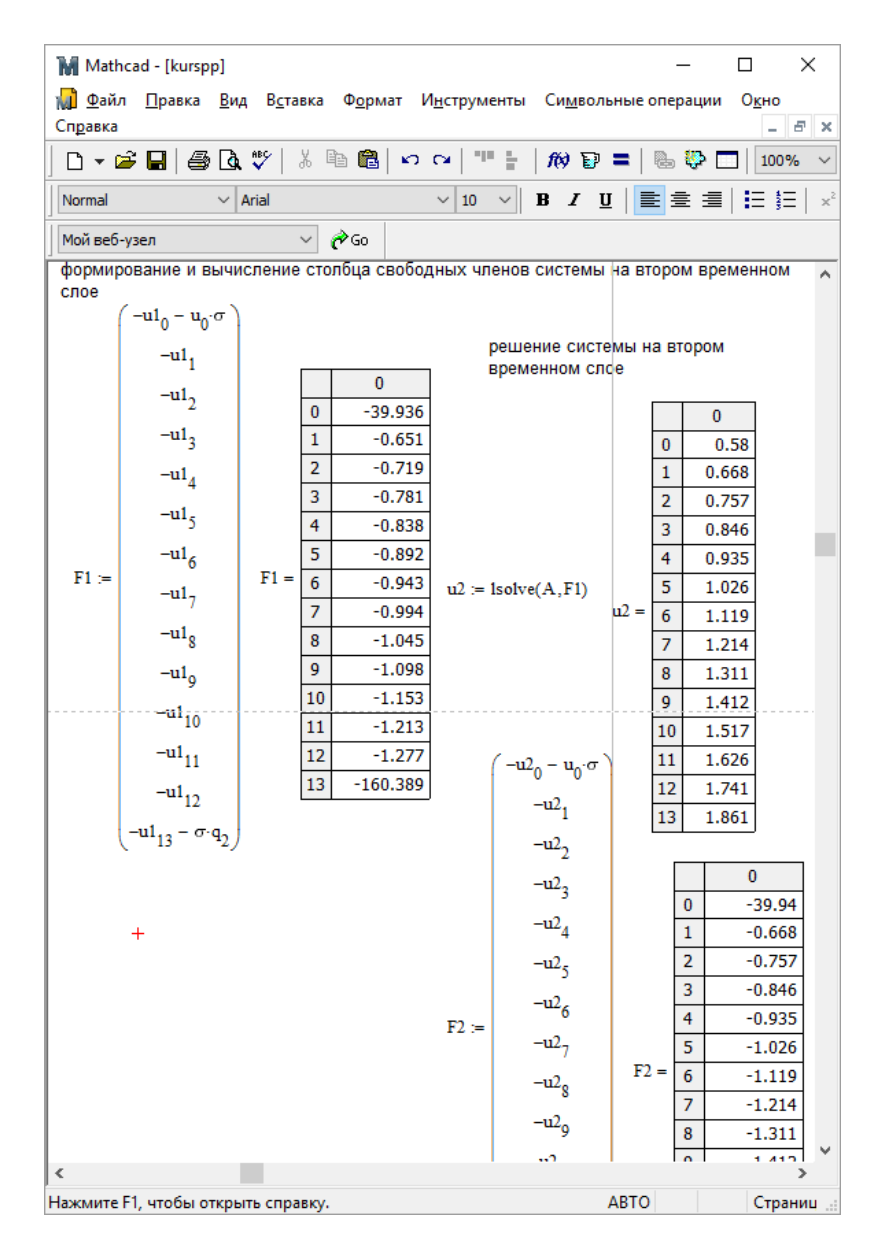

Рис. 4.3. Решение уравнения теплопроводности на втором временном слое

Строим матрицу-ответ из полученных фрагментов:

1. формируем нулевую и десятую строки, из заданных граничных условий (1.15) (рис.4.4);

| M Mathcad - [kurspp]                                                                                                |             | п | ×               |
|----------------------------------------------------------------------------------------------------|-------------|---|-----------------|
| 1 <mark>√1 Файл ∏равка <u>В</u>ид В<u>с</u>тавка Ф<u>о</u>рмат И<u>н</u>струменты Си<u>м</u>вольные операции</mark> |             |   |                 |
| Окно Справка                                                                                                    |             |   | - 6<br>$\times$ |
| D ▼ G B   @ B Y   ぷ @ @   ෆ ෙ   " -   / 10 D =   & + 0 O                                                            |             |   | 100%            |
| $\vee$ 10 $\vee$ B $I$ U $\mathbb{E}$ $\equiv$ $\equiv$ $\mathbb{E}$ $\equiv$<br>$\vee$ Arial<br>Normal             |             |   |                 |
| ∨ ∂Go<br>Мой веб-узел                                                                                               |             |   |                 |
|                                                                                                    |             |   | ́               |
| формирование первой и последней строк таблицы результатов                                                           |             |   |                 |
| $j = 010$ $M_{0,j} = 0.492$ $M_{15,j} = 0.868 + 2.8  (j \cdot \tau) $                                               |             |   | v               |
| $\overline{\phantom{a}}$                                                                                            |             |   | $\rightarrow$   |
| Нажмите F1, чтобы открыть справку.                                                                                  | <b>ABTO</b> |   | Cтр             |

Рис. 4.4. Формирование матрицы с результатом (граничные условия)

2. формируем нулевой столбец матрицы как начальное условие  $(1.11)$  (рис.4.5);

| M Mathcad - [kurspp]                                                                                                    |             |      |                    |            | ×                     |
|----------------------------------------------------------------------------------------------------|-------------|------|--------------------|------------|-----------------------|
| Файл Правка Вид Вставка Формат Инструменты Символьные операции<br>мĪ                                                                                                    |             |      | Окно Справка       |            | $ \sigma$ $\times$    |
| O ▾ ☞ ■   ⊕ Q ឃ়   ↓ @ ©   ∽ ∼   " -   ☆ @ =  <br>d.                                                                                                    | 發<br>п      | 100% | $\sim$ $\parallel$ | ø          |                       |
| $\vee$ 10 $\vee$ <b>B</b> $I$ <b>U</b> $\mathbf{E}$ $\mathbf{E}$ $\mathbf{E}$ $\mathbf{E}$ $\mathbf{E}$ $\mathbf{E}$ $\mathbf{E}$ $\mathbf{E}$ $\mathbf{E}$<br>$\vee$ Arial<br>Normal |             |      |                    |            |                       |
| ∂്െ<br>$\checkmark$<br>Мой веб-узел                                                                                                    |             |      |                    |            |                       |
|                                                                                                    |             |      |                    |            | ́                     |
| занесение в первый столбец начальных условий                                                                                                    |             |      |                    |            |                       |
| $i = 015$ $M_{i,0} = u_i$                                                                                                    |             |      |                    |            |                       |
|                                                                                                    |             |      |                    |            | v                     |
| $\epsilon$                                                                                                    |             |      |                    |            | ⋗                     |
| Нажмите F1, чтобы открыть справку.                                                                                                    | <b>ABTO</b> |      |                    | Страница 8 | $\ddot{\ddot{\cdot}}$ |

Рис. 4.5. Формирование матрицы с результатом (начальное условие)

# 3. вставляем температуру отдельных временных слоев (рис.4.6);

M Mathcad - [kurspp]  $\Box$  $\times$ р<mark>иј Файл Правка <u>В</u>ид В<u>с</u>тавка Ф<u>о</u>рмат И<u>н</u>струменты Си<u>м</u>вольные операции О<u>к</u>но Сп<u>р</u>авка – В ×</mark>  $\vee$  Arial Normal Мой веб-узел  $\overline{\vee}$   $\partial$  Go заполнение внутренних элементов таблицы результатов вычислений на всех временных слоях  $\land$  $i=1..14 \hspace{1cm} M_{i,1}=ul_{i-1} \hspace{1cm} M_{i,2}=u_{i-1}^2 \hspace{1cm} M_{i,3}=u_{i-1}^2 \hspace{1cm} M_{i,3}=u_{i-1}^2 \hspace{1cm} M_{i,4}=u_{i-1}^4 \hspace{1cm} M_{i,5}=u_{i-1}^4$  $\mathbf{M}_{\mathbf{i},\, \mathbf{6}} := \mathbf{u}\mathbf{6}_{\mathbf{i} - 1} \qquad \mathbf{M}_{\mathbf{i},\, 7} := \mathbf{u}\mathbf{7}_{\mathbf{i} - 1} \qquad \mathbf{M}_{\mathbf{i},\, \mathbf{8}} := \mathbf{u}\mathbf{8}_{\mathbf{i} - 1} \qquad \mathbf{M}_{\mathbf{i},\, \mathbf{9}} := \mathbf{u}\mathbf{9}_{\mathbf{i} - 1} \qquad \mathbf{M}_{\mathbf{i},\, 10} := \mathbf{u}\mathbf{1}\mathbf{0}_{\mathbf{i} - 1} \qquad \mathbf{A$  $\left\langle \right\rangle$ **Contract Contract** Нажмите F1, чтобы открыть справку. **ABTO CTpaница 8** 

Рис. 4.6. Формирование матрицы с результатами

#### 4. выводим результат расчета как единый массив М (рис. 4.7).

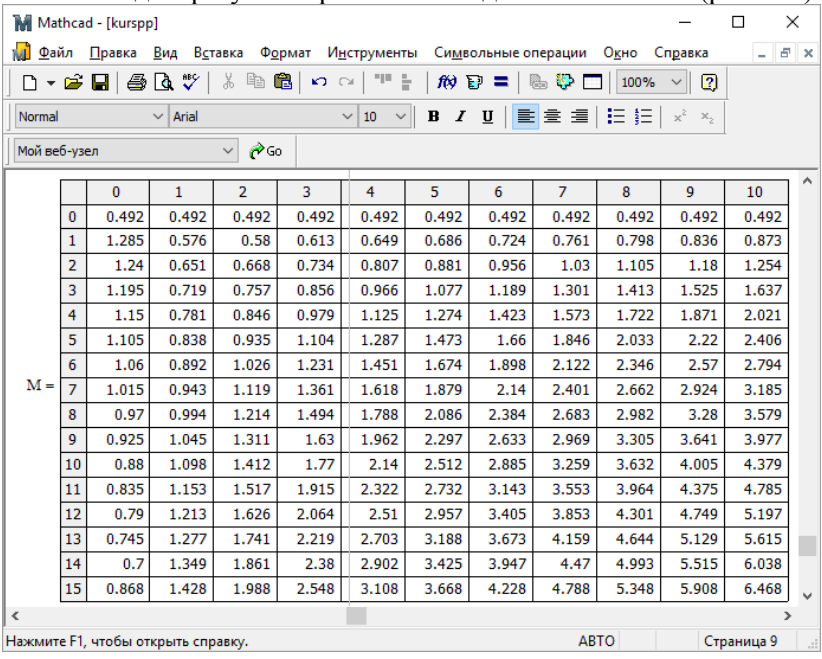

Рис. 4.7. Результат решения уравнения теплопроводности Представляем решение графически (рис. 4.8).

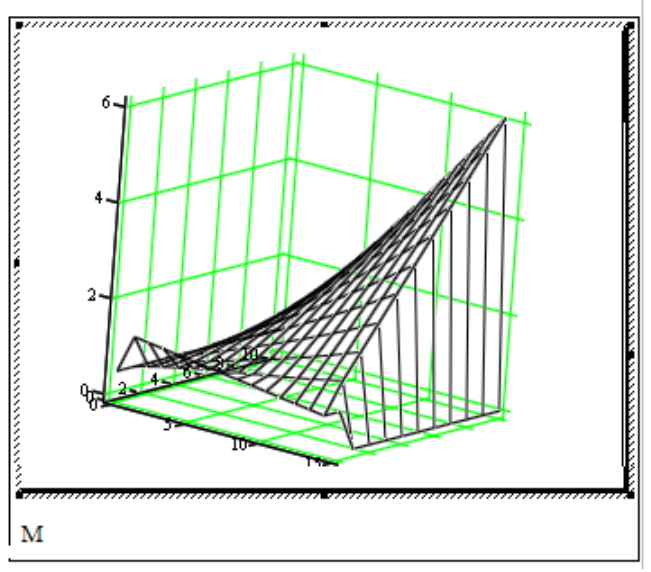

Рис. 4.8. Графическое преставление решения

Отметим, что получение решения получилось довольно громозлким. В пакете математических расчетов имеется возможность программирования. Использование этого средства смогло бы упростить получение ответа, но программирование в MathCAD реализовано весьма своеобразно, и не изучалось в курсе информатики. Поэтому остановимся на реализованном варианте решения.

## РЕШЕНИЕ УРАВНЕНИЯ ТЕПЛОПРОВОДНОСТИ С ПОМО-**ЩЬЮ ВСТРОЕННОЙ ФУНКЦИИ PDESOLVE**

Лля решения лифференциальных уравнений (систем уравнений) в частных производных гиперболического и параболического типа, зависящих от времени  $t$  и пространственной координаты  $x$  (как уравнение теплопроводности), в пакете MathCAD имеется встроен-**Has dynkums Pdesolve<sup>3</sup> (partional differentional equation solve).** 

<sup>&</sup>lt;sup>3</sup> В некоторых версиях пакета Mathcad эта функция отсутствует. Решение производится с помощью функции NUMOL

Рассмотрим применение функции *Pdesolve* для решения заданного уравнения теплопроводности. Данная функция применяется в рамках вычислительного блока, начинающегося словом Given, имеет целый набор различных аргументов и работает следующим образом:

 $\left( \right)$ Вводится ключевое слово Given, которое сигнализирует о начале группы решения;

Вводится уравнение, которое необходимо решить. 2) Уравнение лолжно следующий иметь вил:  $u_{t}(x,t) = f(x,t,u,u_{xx},u_{xx})$ . Для ввода производных в данном случае нельзя использовать обычный оператор производной, а нужно пользоваться нижним индексом, который следует вводить не как элемент массива (клавиша < [ >), а как текстовый нижний индекс, т.е. клавиша < . >. Например, для того чтобы ввести вторую производную от заданной функции и по переменной  $x(u_{\infty})$ , следует набрать на клавиатуре следующую комбинацию: « и.хх ».

Граничные условия для функции  $u(x, t)$ . Если урав- $3)$ нение второго порядка, то и граничных условий должно быть два. Причем можно использовать как граничные условия Дирихле  $u(x_0,t) = \varphi(t)$ , так и граничные условия Неймана  $u'(x_0,t) = \varphi(t)$ или лаже их комбинацию

> Начальное условие для неизвестной функции  $u(x,0)$ .  $4)$

 $5)$  $Pdesolve \quad (u, x, xrange, t, triangle, [xpts], [tpts])$ - BO3BDAILLACT скалярную (для единственного исходного уравнения) функцию двух аргументов (x, t), являющуюся решением дифференциального в частных производных. Результирующая функция получается интерполяцией сеточной функции, вычисляемой согласно разностной схеме, где:

 $u$  – присвоенное имя функции, относительно которой решается уравнение;

х-пространственная координата (имя первого аргумента неизвестной функции);

•  $xrange$  - двухкомпонентный вектор, задающий начало и конец расчетного интервала изменения пространственной переменной х;

 $\bullet$   $t$  – имя временной переменной (имя второго аргумента неизвестной функции);

•  $trange -$  двухкомпонентный вектор, задающий начало и конец расчетного интервала по времени t;

•  $[xyts]$ ,  $[tpts]$ -количество точек дискретизации, т.е. точек разбивающих для интегрирования пространственный и временной интервал соответственно. Эти два параметра можно не задавать, тогда количество точек будет выбрано автоматически из соображений достаточной точности. Однако рекомендуется задавать эти параметры во всех задачах, кроме самых простых, поскольку во многих случаях высокая точность вычислений теряет смысл из-за погрешности, вносимой самим разностным методом решения.

Результат решения заданного уравнения теплопроводности показан на рис. 4.9. Для достаточной точности количество точек дискретизации выбрано для обеих переменных равное 100. График «Поверхность» найденной функции  $u(x,t)$  выведен с помощью встроенной функции *CreateMesh* и построен с помощью панели «Graph» пункта «SurfacePlot».

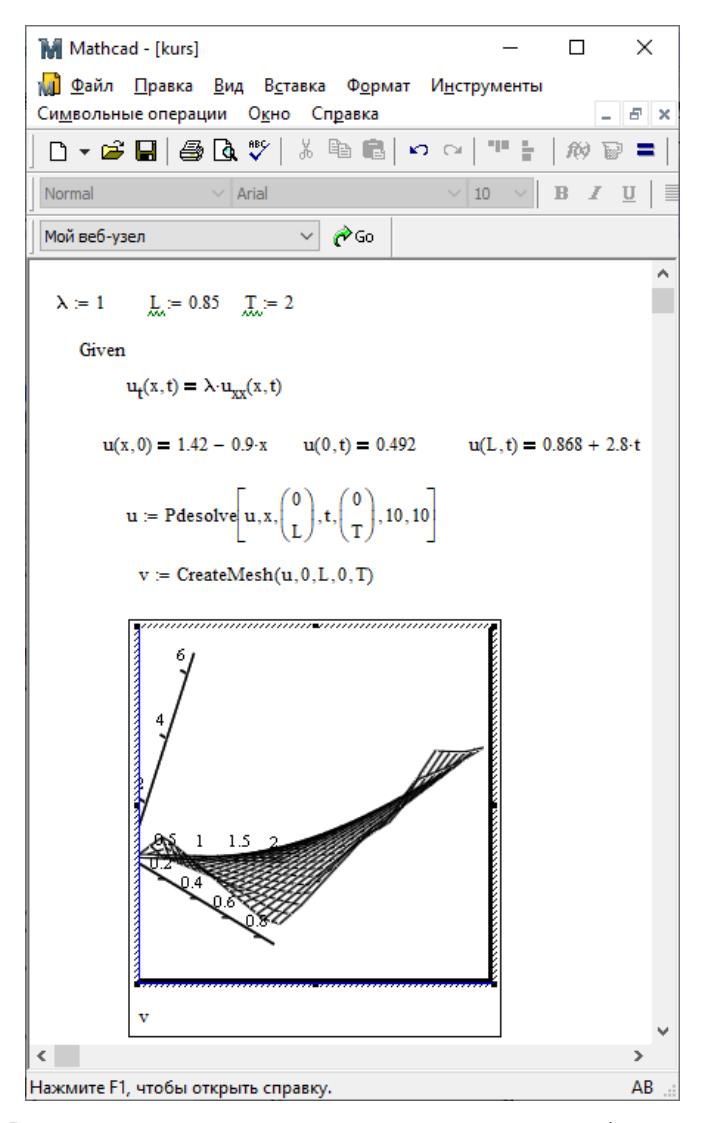

Рис. 4.9. Решения уравнения теплопроводности с использованием функции Pdesolve

# **5.РЕШЕНИЕ ВТОРОЙ И ТРЕТЬЕЙ КРАЕВЫХ ЗАДАЧ УРАВ-НЕНИЯ ТЕПЛОПРОВОДНОСТИ**

Краевые условия могут быть различны в зависимости от температурного режима на краях области. Первый тип краевых условий рассмотрен выше.

Вторая краевая задача характеризуется заданием на концах про-<br>
первых производных  $\frac{\partial \mathbf{k}(\mathbf{0}, \mathbf{t})}{\partial \mathbf{x}} = v(t)$   $\frac{\partial \mathbf{k}(\mathbf{0}, \mathbf{t})}{\partial \mathbf{x}} = w(t)$  (5.1) межутка первых производных  $= v(t)$ ,  $= w(t)$  (5.1)

Это краевое условие соответствует заданному тепловому потоку на концах промежутка.

Третья краевая задача характеризуется заданием на концах промежутка линейного соотношения между производной и функцией

$$
\frac{\partial u(0, z)}{\partial x} = -\tilde{\alpha}[u(0, t) - \theta(t)] \qquad \frac{\partial u(1, z)}{\partial x} = -\tilde{\alpha}[u(t, t) - \mu(t)] \tag{5.2}
$$

Это краевое условие соответствует теплообмену по закону Ньютона.

При реализации метода сеток производим аппроксимацию производной также конечноразностными соотношениями.

#### **6. АНАЛИЗ РЕЗУЛЬТАТОВ РАСЧЕТА**

Решение, полученное средствами обоих пакетов, совпадает, что подтверждает правильность выполненных расчетов. Решение позволяет ответить на ряд вопросов о характере распределения температуры в области. Температура изменяется в области получения решения монотонно, без разрывов. Можно определить наименьшую и наибольшую температуру и их расположение в области, например как на рис. 6.1 . Можно проследить распределение температуры в определенный момент времени (например, как на рис. 6.2), а также изменение температуры в некоторой точке области за рассмотренный промежуток времени (например, как на рис. 6.3).

| $\times$<br>□<br>×,<br>курсовая_2017 - Microsoft<br>Ы<br>$\mathbb{C}^n$<br>÷<br>$\gamma$<br>Работа с диагра                                                                                                    |        |          |        |        |       |         |                               |                   |        |        |             |                |             |  |
|----------------------------------------------------------------------------------------------------|--------|----------|--------|--------|-------|---------|-------------------------------|-------------------|--------|--------|-------------|----------------|-------------|--|
|                                                                                                    |        | Главна   | Вставк |        |       |         | Размет Форму Данны Реценз Вид | Конструктор       |        | Макет  | 0<br>Формат | σ              | $\mathbf x$ |  |
| ß.<br>19 Логические -<br>$\Sigma$ Автосумма *<br>록<br>團<br>٧Ď<br>Ťx<br><sup>6</sup> Недавно использовались *<br>$\mathbf{r}$<br>А Текстовые *<br>Зависимости<br>Вычисление<br>Вставить<br>Определенные<br>m·<br><b>ПРИ Дата и время</b> *<br>∭ЭЭ Финансовые ™<br>функцию<br>формул -<br>имена -<br>Библиотека функций |        |          |        |        |       |         |                               |                   |        |        |             |                |             |  |
| í a<br>$f_x$<br>Диаграмма 7<br>۰                                                                                                    |        |          |        |        |       |         |                               |                   |        |        | ₹           |                |             |  |
|                                                                                                    | А      | В        | c      | D      | E     | F       | G                             | н                 |        | J      | к           | L              |             |  |
| 27                                                                                                    |        |          |        |        |       | Решение |                               |                   |        |        |             |                |             |  |
| 28                                                                                                    |        | $\bf{0}$ | 0,2    | 0,4    | 0,6   | 0,8     | 1                             | 1,2               | 1,4    | 1,6    | 1,8         | $\overline{2}$ |             |  |
| 29                                                                                                    | 0,1    | 0,492    | 0,492  | 0,492  | 0,492 | 0,492   | 0,492                         | 0,492             | 0,492  | 0,492  | 0,492       | 0,492          |             |  |
| 30                                                                                                    | 0.15   | 1.285    | 0.576  | 0,5802 | 0,613 |         | 0,6492 0,6864                 | 0,7237            | 0,761  | 0,7983 | 0,8356      | 0,873          |             |  |
| 31                                                                                                    | 0,2    | 1,24     | 0,651  | 0,6684 | 0,734 |         | 0,8069 0,8812                 | 0,9558            | 1,0304 | 1,1051 | 1,1798      | 1,2544         |             |  |
| 32                                                                                                    | 0.25   | 1,195    | 0.719  | 0,7568 | 0.856 | 0.9655  | 1,077                         | 1,1888            | 1,3008 | 1,4128 | 1,5248      | 1,6368         |             |  |
| 33                                                                                                    | 0,3    | 1,15     | 0,781  | 0,8457 | 0,979 |         | 1,1255 1,2741                 | 1,4233            | 1,5726 | 1,7219 | 1,8712      | 2,0206         |             |  |
| 34                                                                                                    | 0.35   | 1.105    | 0.838  | 0.9354 | 1,104 | 1.2873  | 1,4731                        | 1,6596            | 1,8462 | 2,0329 | 2,2196      | 2,4062         |             |  |
| 35                                                                                                    | 0,4    | 1.06     | 0,892  | 1,0264 | 1,231 |         | 1,4514 1,6745                 | 1,8983            | 2,1222 | 2,3462 | 2,5702      | 2,7942         |             |  |
| 36                                                                                                    | 0.45   | 1,015    | 0.943  | 1,119  | 1,361 |         | 1,6182 1,8786                 | 2,1397            | 2,401  | 2,6623 | 2,9236      | 3,185          |             |  |
| 37                                                                                                    | 0,5    | 0,97     | 0,994  | 1,2138 | 1,494 | 1,7882  | 2,086                         | 2,3844            | 2,683  | 2,9817 | 3,2804      | 3,579          |             |  |
| 38                                                                                                    | 0.55   | 0.925    | 1,045  | 1,3113 | 1.63  |         | 1.962 2.2971                  | 2,6329            | 2,9688 | 3,3048 | 3,6408      | 3,9768         |             |  |
| 39                                                                                                    | 0,6    | 0.88     | 1,098  | 1,4122 | 1,77  |         | 2,1398 2,5123                 | 2,8855            | 3,2588 | 3,6321 | 4,0054      | 4,3788         |             |  |
| 40                                                                                                    | 0.65   | 0.835    | 1.153  | 1,517  | 1,915 |         | 2,3223 2,7323                 | 3,1428            | 3,5534 | 3.9641 | 4,3748      | 4,7854         |             |  |
| 41                                                                                                    | 0,7    | 0,79     | 1,213  | 1,6264 | 2,064 |         | 2,5099 2,9574                 | 3,4052            | 3,8532 | 4,3012 | 4,7492      | 5,1972         |             |  |
| 42                                                                                                    | 0.75   | 0,745    | 1,277  | 1,7409 | 2,219 | 2.7031  | 3,188                         | 3,6733            | 4,1586 | 4,6439 | 5,1292      | 5,6146         |             |  |
| 43                                                                                                    | 0,8    | 0,7      | 1,349  | 1,8613 | 2,38  | 2,9023  | 3,4247                        | 3,9474            | 4,47   | 4,9927 | 5,5154      | 6,038          |             |  |
| 44                                                                                                    | 0.85   | 0.868    | 1,428  | 1.988  | 2,548 | 3,108   | 3,668                         | 4,228             | 4,788  | 5,348  | 5.908       | 6,468          |             |  |
| 45                                                                                                    |        |          |        |        |       |         |                               |                   |        |        |             |                |             |  |
| 46                                                                                                    |        | max      | 6,468  |        |       |         |                               |                   |        |        |             |                |             |  |
| 47                                                                                                    |        | min      | 0,492  |        |       |         |                               |                   |        |        |             |                |             |  |
| ŶJ.<br>$H \rightarrow H$<br>Лист2<br>Лист3<br>к<br>Лист1<br>п<br>$\overline{4}$<br>Ш                                                                                                    |        |          |        |        |       |         |                               |                   |        |        |             |                |             |  |
|                                                                                                    | Готово |          |        |        |       | 曲回      | 回<br>100%                     | $\left( -\right)$ | Ω      | Ð      |             |                |             |  |

Рис. 6.1. Анализ решения на максимальное и минимальное значения

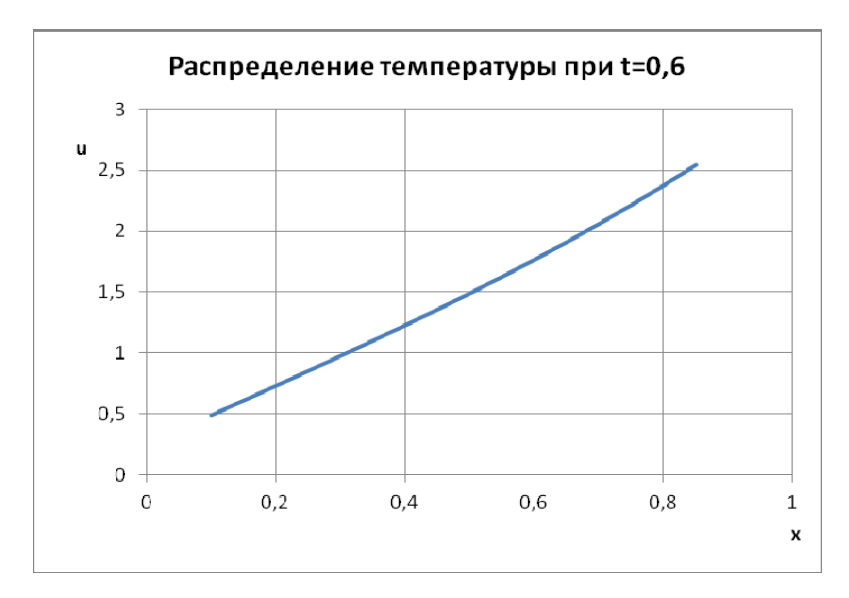

Рис. 6.2. График изменения температуры в момент времени t=0,6

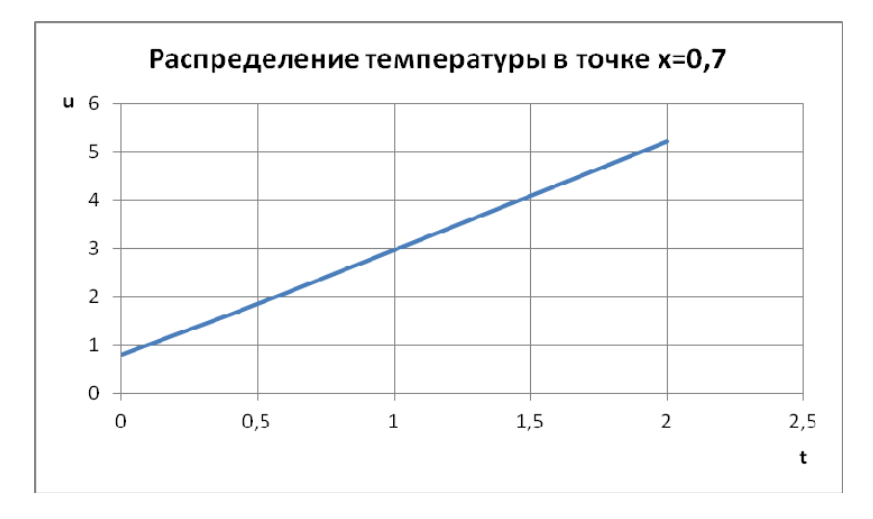

Рис. 6.3. График изменения температуры в точке х=0,7

# **РЕКОМЕНДУЕМАЯ ЛИТЕРАТУРА**

1. *Бронштейн И.Н., Семендяев Н.А.* Справочник по математике для инженеров и учащихся втузов.- все издания

2. *Быкова О.Г.* Информатика. Решение нелинейных и дифференциальных уравнений: методические указания к выполнению практических и лабораторных работ. СПб, 2009.- 70 с.

3. *Быкова О.Г.* Информатика. Вычисления в Microsoft Excel: методические указания к самостоятельной работе. СПб, 2008.- 58 с

4. *Быкова О.Г.* Применение программных продуктов для прикладных задач математического моделирования: Учебное пособие. СПб, Национальный минерально-сырьевой университет «Горный», 2012.- 58 с.

5. *Половко А.*М., *Ганичев И.В.* MathCAD для студента.- СПб.: БХВ-Петербург, 2006.- 336 с.

6. *Калиткин Н.Н.* Численные методы. М.: Наука, 1978.- 522 с.

7. Правила оформления курсовых и квалификационных работ. Методические указания /Сост. И.О.Онушкина, П.Г. Талалай .- СПб.: СПГГИ, 2005.- 64 с.

8. *Самарский А.А.* Лекции по теории разностных схем. М.: изд-во АН СССР, 1969.- 447 с

## ВАРИАНТЫ ЗАДАНИЙ

Вариант 1.

Найти приближенное решение уравнения теплопроводности  $\frac{\partial u(x,t)}{\partial t} = \lambda \frac{\partial^2 u(x,t)}{\partial x^2}$  для значений аргументов  $x \in [0.5,2.7]$ ,  $t \in [0,1.3]$ 

при заданных начальном  $u(x,t)_{t=0} = \begin{cases} x \cdot (x+1) \, npu \, x < 1 \\ 2 - x \, npu \, x \ge 1 \end{cases}$  и гранич-

ных  $u(0.5,t)=0.75$  и  $u(2.7,t)=2t-0.7$  условиях средствами табличного процессора Microsoft Excel и пакета математических расчетов Math-САD. Принять  $\lambda=1$ , шаг изменения пространственной координаты равным 0.2, временной  $-0.1$ .

Сопоставить с решением, полученным в MathCAD функцией **PDESOLVE** 

Получить максимальное и минимальное значения температуры в рассмотренной области, построить графики изменения температуры в точке области  $x=1.1$  и при значении времени  $t=1.2$ . Вариант 2.

Найти приближенное решение уравнения теплопроводности  $\frac{\partial u(x,t)}{\partial t} = \lambda \frac{\partial^2 u(x,t)}{\partial x^2}$ для значений аргументов  $x \in [0.1, 0.9]$ ,  $t \in [0, 1.3]$ при заданных начальном  $u(x,t)_{t=0} = 2x \cdot (1-x)$  и граничных  $u(0.1,t)=0$  и  $u(0.9,t)=t+0.568$  условиях средствами табличного процессора Microsoft Excel и пакета математических расчетов MathCAD. Принять  $\lambda=1$ , шаг изменения пространственной координаты равным 0.05, временной - 0.1.

Сопоставить с решением, полученным в MathCAD функцией PDESOLVE

Получить максимальное и минимальное значения температуры в рассмотренной области, построить графики изменения температуры в точке области  $x=0.5$  и при значении времени  $t=1.2$ .

## Вариант 3.

Найти приближенное решение уравнения теплопроводности  $\frac{\partial u(x,t)}{\partial t} = \lambda \frac{\partial^2 u(x,t)}{\partial x^2}$  для значений аргументов  $x \in [0.2,1.3]$ ,  $t \in [0,1.5]$ при заданных начальном  $u(x,t)_{t=0} = \lg(x+0.26) + 0.75224$  и граничных  $u(0.2,t)=0.415+t$  и  $u(1.3,t)=0.816698$  условиях средствами табличного процессора Microsoft Excel и пакета математических расчетов MathCAD. Принять λ=1, шаг изменения пространственной координаты равным 0.1, временной - 0.15.

Сопоставить с решением, полученным в MathCAD функцией **PDESOLVE** 

Получить максимальное и минимальное значения температуры в рассмотренной области, построить графики изменения температуры в точке области  $x=0.7$  и при значении времени  $t=0.6$ .

## Вариант 4.

Найти приближенное решение уравнения теплопроводности  $\frac{\partial u(x,t)}{\partial t} = \lambda \frac{\partial^2 u(x,t)}{\partial x^2}$  для значений аргументов  $x \in [0.2, 1.7], t \in [0, 1.5]$ 

при заданных начальном  $u(x,t)|_{t=0} = \begin{cases} 2 + x & npu \le 1.1 \\ 2.8 - \sqrt{x} & npu \le 1.1 \end{cases}$  и гра-

ничных  $u(0.2,t)=2$  и  $u(1.6,t)=t+0.055$  условиях средствами табличного процессора Microsoft Excel и пакета математических расчетов MathCAD. Принять  $\lambda=1$ , шаг изменения пространственной координаты равным 0.15, временной - 0.15.

Сопоставить с решением, полученным в MathCAD функцией **PDESOLVE** 

Получить максимальное и минимальное значения температуры в рассмотренной области, построить графики изменения температуры в точке области  $x=0.5$  и при значении времени  $t=0.8$ .

## Вариант 5.

Найти приближенное решение уравнения теплопроводности  $\frac{\partial u(x,t)}{\partial t} = \lambda \frac{\partial^2 u(x,t)}{\partial x^2}$  для значений аргументов  $x \in [0.4, 1.7], t \in [0, 1.7]$ 1.35] при заданных начальном  $u(x,t)|_{t=0} = \sin(x) + 0.8$  и граничных  $u(0.4,t)=0.8+2t$  и  $u(1.7,t)=0.6446$  условиях средствами табличного процессора Microsoft Excel и пакета математических расчетов Math-CAD. Принять  $\lambda=1$ , шаг изменения пространственной координаты равным 0.1, временной  $-0.15$ .

Сопоставить с решением, полученным в MathCAD функцией **PDESOLVE** 

Получить максимальное и минимальное значения температуры в рассмотренной области, построить графики изменения температуры в точке области  $x=1.3$  и при значении времени  $t=1.2$ . Вариант 6.

Найти приближенное решение уравнения теплопроводности  $\frac{\partial u(x,t)}{\partial t} = \lambda \frac{\partial^2 u(x,t)}{\partial x^2}$  для значений аргументов  $x \in [0.5, 1.9], t \in [0, 1.5]$ 1.25] при заданных начальном  $u(x,t)|_{t=0} = (x-0.2) \cdot (x+1) + 0.2$  и граничных  $u(0.5,t)=0.65+6t$  и  $u(1.9,t)=0.84$  условиях средствами табличного процессора Microsoft Excel и пакета математических расчетов MathCAD. Принять λ=1, шаг изменения пространственной координаты равным 0.2, временной - 0.25.

Сопоставить с решением, полученным в MathCAD функцией **PDESOLVE** 

Получить максимальное и минимальное значения температуры в рассмотренной области, построить графики изменения температуры в точке области  $x=1$  и при значении времени  $t=0.75$ .

### Вариант 7.

Найти приближенное решение уравнения теплопроводности  $\frac{\partial u(x,t)}{\partial t} = \lambda \frac{\partial^2 u(x,t)}{\partial x^2}$  для значений аргументов  $x \in [0.5,2.7]$ ,  $t \in [0,1.3]$ <br>при заданных начальном  $u(x,t)|_{t=0} = \begin{cases} x \cdot (x+1) \text{ and } x < 1 \\ 2 - x \text{ and } x \ge 1 \end{cases}$  и гранич-

ных  $u(0.5,t)=0.75$  и  $u(2.7,t)=2t-0.7$  условиях средствами табличного процессора Microsoft Excel и пакета математических расчетов Math-САD. Принять  $\lambda=1$ , шаг изменения пространственной координаты равным 0.2, временной - 0.1.

Сопоставить с решением, полученным в MathCAD функцией **PDESOLVE** 

Получить максимальное и минимальное значения температуры в рассмотренной области, построить графики изменения температуры в точке области  $x=1.1$  и при значении времени  $t=1.2$ . Вариант 8

Найти приближенное решение уравнения теплопроводности  $\frac{\partial u(x,t)}{\partial t} = \lambda \frac{\partial^2 u(x,t)}{\partial x^2}$ для значений аргументов  $x \in [0.3,2.7]$ ,  $t \in [0,0.6]$ при заданных начальном  $u(x,t)_{t=0} = \lg(2.63 - x)$  и граничных  $u(0.3,t)=3(0.14-t)$  и  $u(2.7,t)=0.3075$  условиях средствами табличного процессора Microsoft Excel и пакета математических расчетов Math-CAD. Принять  $\lambda=1$ , шаг изменения пространственной координаты равным 0.2, временной - 0.05.

Сопоставить с решением, полученным в MathCAD функцией **PDESOLVE** 

Получить максимальное и минимальное значения температуры в рассмотренной области, построить графики изменения температуры в точке области  $x=1.7$  и при значении времени  $t=0.4$ .

#### Вариант 9.

Найти приближенное решение уравнения теплопроводности  $\frac{\partial u(x,t)}{\partial t} = \lambda \frac{\partial^2 u(x,t)}{\partial x^2}$  для значений аргументов  $x \in [0, 2]$ ,  $t \in [0, 1.75]$ 

при заданных начальном  $u(x,t)_{t=0} = \begin{cases} 1.6 \cdot (0.53 + x) \, npu \, x < 0.45 \\ 1.94 \sin(x + 0.38) \, npu \, x \ge 0.45 \end{cases}$ 

и граничных  $u(0,t)=0$  и  $u(2,t)=-0.739+1.362t$  условиях средствами табличного процессора Microsoft Excel и пакета математических расчетов MathCAD. Принять  $\lambda=1$ , шаг изменения пространственной координаты равным 0.2, временной - 0.25.

Сопоставить с решением, полученным в MathCAD функцией PDESOLVE

Получить максимальное и минимальное значения температуры в рассмотренной области, построить графики изменения температуры в точке области  $x=1.4$  и при значении времени  $t=1.25$ Вариант 10.

Найти приближенное решение уравнения теплопроводности  $\frac{\partial u(x,t)}{\partial t} = \lambda \frac{\partial^2 u(x,t)}{\partial x^2}$  для значений аргументов  $x \in [0.1,1.9]$ ,  $t \in [0,1.5]$ при заданных начальном  $u(x,t)|_{t=0} = \cos(x+0.845)$  и граничных  $u(0.1,t)=6(t+0.097624)$  и  $u(1.9,t)=0.1205$  условиях средствами табличного процессора Microsoft Excel и пакета математических расчетов MathCAD. Принять λ=1, шаг изменения пространственной координаты равным 0.2, временной - 0.15.

Сопоставить с решением, полученным в MathCAD функцией **PDESOLVE** 

Получить максимальное и минимальное значения температуры в рассмотренной области, построить графики изменения температуры в точке области  $x=0.9$  и при значении времени  $t=1.2$ .

### Вариант 11

Найти приближенное решение уравнения теплопроводности  $\frac{\partial u(x,t)}{\partial t} = \lambda \frac{\partial^2 u(x,t)}{\partial x^2}$  для значений аргументов  $x \in [0.2, 1.8]$ ,  $t \in [0, 1]$ 

при заданных начальном  $u(x,t)_{t=0} = \begin{cases} 0.53 + x(0.93 - x) \, npu \ge 1.1 \\ 2.8 \cdot \sin x \, npu \ge 1.1 \end{cases}$ 

и граничных  $u(0.2,t)=0.556$  и  $u(1.8,t)=1.263(0.18-t)$  условиях средствами табличного процессора Microsoft Excel и пакета математических расчетов MathCAD. Принять  $\lambda=1$ , шаг изменения пространственной координаты равным 0.2, временной - 0.1.

Сопоставить с решением, полученным в MathCAD функцией **PDESOLVE** 

Получить максимальное и минимальное значения температуры в рассмотренной области, построить графики изменения температуры в точке области  $x=1.4$  и при значении времени  $t=0.3$ . Вариант 12.

Найти приближенное решение уравнения теплопроводности  $\frac{\partial u(x,t)}{\partial t} = \lambda \frac{\partial^2 u(x,t)}{\partial x^2}$ для значений аргументов  $x \in [1, 2]$ ,  $t \in [0,1.5]$  при заданных начальном  $u(x,t)|_{t=0} = 1.2 + \ln(x+0.18)$  и граничных  $u(1,t)=1.3655+t$  и  $u(2,t)=1.9793$  условиях средствами табличного процессора Microsoft Excel и пакета математических расчетов Math-CAD. Принять  $\lambda=1$ , шаг изменения пространственной координаты равным 0.1, временной  $-0.15$ .

Сопоставить с решением, полученным в MathCAD функцией PDESOLVE

Получить максимальное и минимальное значения температуры в рассмотренной области, построить графики изменения температуры в точке области  $x=1.2$  и при значении времени  $t=1.35$ .

### Вариант 13.

Найти приближенное решение уравнения теплопроводности  $\frac{\partial u(x,t)}{\partial x} = \lambda \frac{\partial^2 u(x,t)}{\partial x^2}$  для значений аргументов  $x \in [0, 1.8]$ ,  $t \in [0,0.8]$ при заданных начальном  $u(x,t)_{t=0} = 0.86 + 1.9x(1-x)$  и граничных  $u(0,t)=0.86$  и  $u(1.8,t)=3.7+0.03t$  условиях средствами табличного процессора Microsoft Excel и пакета математических расчетов Math-CAD. Принять  $\lambda=1$ , шаг изменения пространственной координаты равным 0.2, временной  $-0.05$ .

Сопоставить с решением, полученным в MathCAD функцией PDESOLVE

Получить максимальное и минимальное значения температуры в рассмотренной области, построить графики изменения температуры в точке области  $x=1.2$  и при значении времени  $t=0.55$ .

## Вариант 14.

Найти приближенное решение уравнения теплопроводности  $\frac{\partial u(x,t)}{\partial t} = \lambda \frac{\partial^2 u(x,t)}{\partial x^2}$  для значений аргументов  $x \in [0.1, 1.6]$ ,  $t \in [0,1.5]$ 

при заданных начальном  $u(x,t)|_{t=0} = \begin{cases} 2 \cdot \cos(x^2 + 0.42) npu \le 0.7 \\ 4 + x npu \le 2.07 \end{cases}$ 

и граничных  $u(0.1,t)=1.826$  и  $u(1.6,t)=6$  условиях средствами табличного процессора Microsoft Excel и пакета математических расчетов MathCAD. Принять  $\lambda=1$ , шаг изменения пространственной координаты равным 0.1, временной  $-0.15$ .

Сопоставить с решением, полученным в MathCAD функцией **PDESOLVE** 

Получить максимальное и минимальное значения температуры в рассмотренной области, построить графики изменения температуры в точке области  $x=1.8$  и при значении времени  $t=0.6$ .

## Вариант 15.

Найти приближенное решение уравнения теплопроводности  $\frac{\partial u(x,t)}{\partial t} = \lambda \frac{\partial^2 u(x,t)}{\partial x^2}$ для значений аргументов  $x \in [0.2, 1.3]$ ,  $t \in [0, 1.5]$ при заданных начальном  $u(x,t)|_{t=0} = \ln(x+0.26) + 1.75$  и граничных  $u(0.2,t)=0.973471+t$  и  $u(1.3,t)=0.816698$  условиях средствами табличного процессора Microsoft Excel и пакета математических расчетов MathCAD. Принять  $\lambda=1$ , шаг изменения пространственной координаты равным 0.1, временной - 0.15.

Сопоставить с решением, полученным в MathCAD функцией **PDESOLVE** 

Получить максимальное и минимальное значения температуры в рассмотренной области, построить графики изменения температуры в точке области  $x=0.7$  и при значении времени  $t=0.6$ . Вариант 16.

Найти приближенное решение уравнения теплопроводности  $\frac{\partial u(x,t)}{\partial t} = \lambda \frac{\partial^2 u(x,t)}{\partial x^2}$  для значений аргументов  $x \in [0.1, 0.85]$ ,  $t \in [0,2]$ 

при заданных начальном  $u(x,t)_{t=0} = \begin{cases} 0.59x^2 + (0.83 - 0.9x) npu x < 0.35 \\ \sqrt{x} + 5.8 npu x \ge 0.35 \end{cases}$ 

и граничных  $u(0,1,t)=0.746$  и  $u(0.85,t)=2.91(0.31+t)$  условиях средствами табличного процессора Microsoft Excel и пакета математических расчетов MathCAD. Принять  $\lambda=1$ , шаг изменения пространственной координаты равным 0.05, временной - 0.2.

Сопоставить с решением, полученным в MathCAD функцией PDESOLVE

Получить максимальное и минимальное значения температуры в рассмотренной области, построить графики изменения температуры в точке области  $x=0.65$  и при значении времени  $t=1.2$ .

## Вариант 17.

Найти приближенное решение уравнения теплопроводности  $\frac{\partial u(x,t)}{\partial x} = \lambda \frac{\partial^2 u(x,t)}{\partial x^2}$  для значений аргументов  $x \in [0.1, 1.15], t \in [0, 1]$ 

2.1] при заданных начальном  $u(x,t)_{t=0} = t g \left( \frac{x+0.2}{5.9} + 2 - \frac{x^2}{3.8} \right)$  и гранич-

ных  $u(0.1,t)=2.048$  и  $u(1.15,t)=0.714t+0.49$  условиях средствами табличного процессора Microsoft Excel и пакета математических расчетов MathCAD. Принять λ=1, шаг изменения пространственной координаты равным 0.05, временной - 0.3.

Сопоставить с решением, полученным в MathCAD функцией PDESOLVE Получить максимальное и минимальное значения температуры в рассмотренной области, построить графики изменения температуры в точке области  $x=0.8$  и при значении времени  $t=1.2$ . Вариант 18.

Задание: получить решение уравнения теплопроводности  $\frac{\partial u(x,t)}{\partial t} = \lambda \frac{\partial^2 u(x,t)}{\partial x^2}$  для значений аргументов  $x \in [0, 2.6], t \in [0, 0.9]$ при заданных начальном  $u(x,t)|_{t=0} = \ln(1.3 + 2x)$  и граничных  $u(0.2,t)=0.262364$  и  $u(2.6,t)=4(t+0.467951)$  условиях средствами табличного процессора Microsoft Excel и пакета математических расчетов MathCAD. Принять λ=1, шаг изменения пространственной координаты равным 0.2, временной - 0.1.

Сопоставить с решением, полученным в MathCAD функцией **PDESOLVE** 

Получить максимальное и минимальное значения температуры в рассмотренной области, построить графики изменения температуры в точке области  $x=2.2$  и при значении времени  $t=0.3$ .

#### Вариант 19.

Найти приближенное решение уравнения теплопроводности  

$$
\frac{\partial u(x,t)}{\partial t} = \lambda \frac{\partial^2 u(x,t)}{\partial x^2}
$$
для значений аргументов *x*∈[0, 1.8], *t*∈[0, 1.1]

при заданных начальном  $u(x,t)_{t=0} = \begin{cases} 0.5 \cdot x^2 & n \neq 1.05 \\ 1.60125 - x & n \neq x > 1.05 \end{cases}$  и гра-

ничных  $u(0,t)=0$  и  $u(1.8,t)=-0.19875$  условиях средствами табличного процессора Microsoft Excel и пакета математических расчетов Math-САD. Принять  $λ=1$ , шаг изменения пространственной координаты равным 0.15, временной - 0.1.

Сопоставить с решением, полученным в MathCAD функцией **PDESOLVE** 

Получить максимальное и минимальное значения температуры в рассмотренной области, построить графики изменения температуры в точке области  $x=1.05$  и при значении времени  $t=0.3$ .

# **СОДЕРЖАНИЕ**

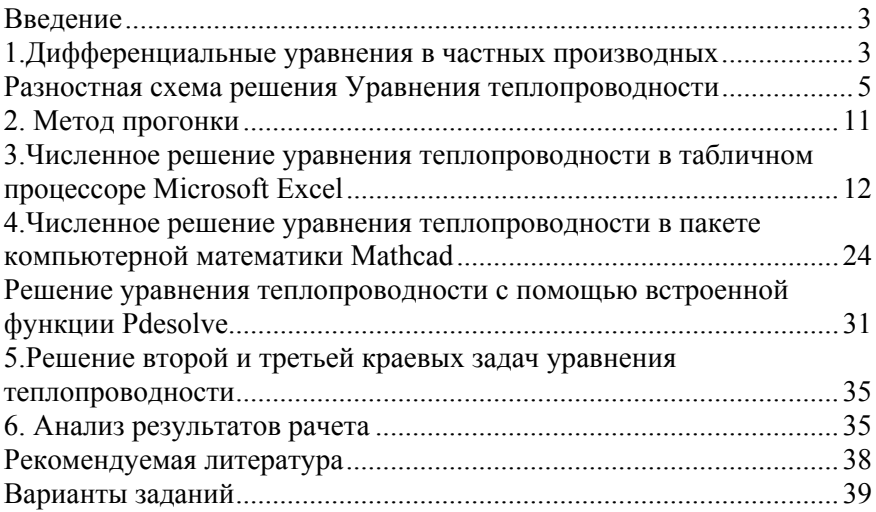